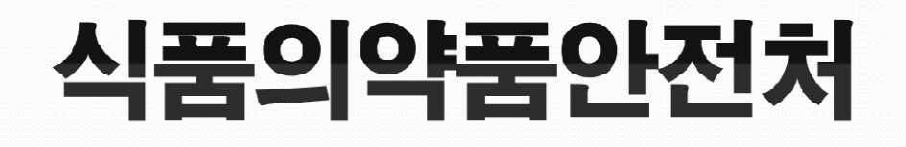

연구관리시스템 사용자 매뉴얼

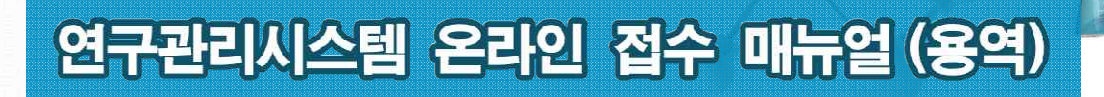

 $\frac{1}{2}$ 

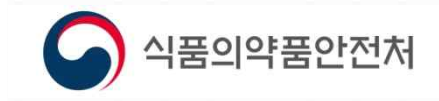

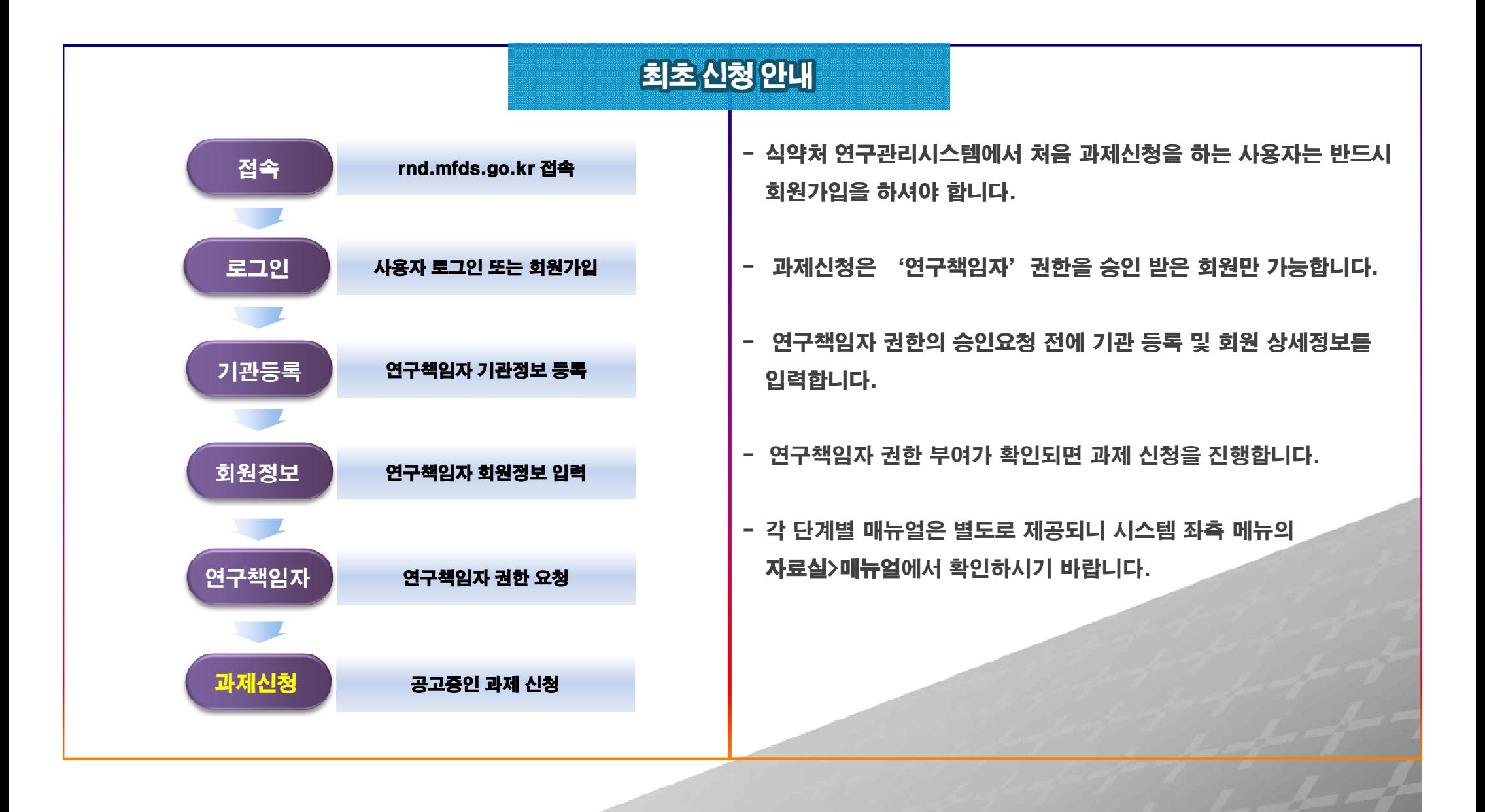

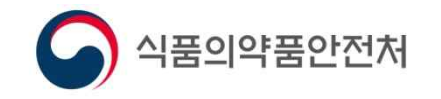

### Ⅰ. 접속 및 로그인 | Ⅱ | Ⅲ

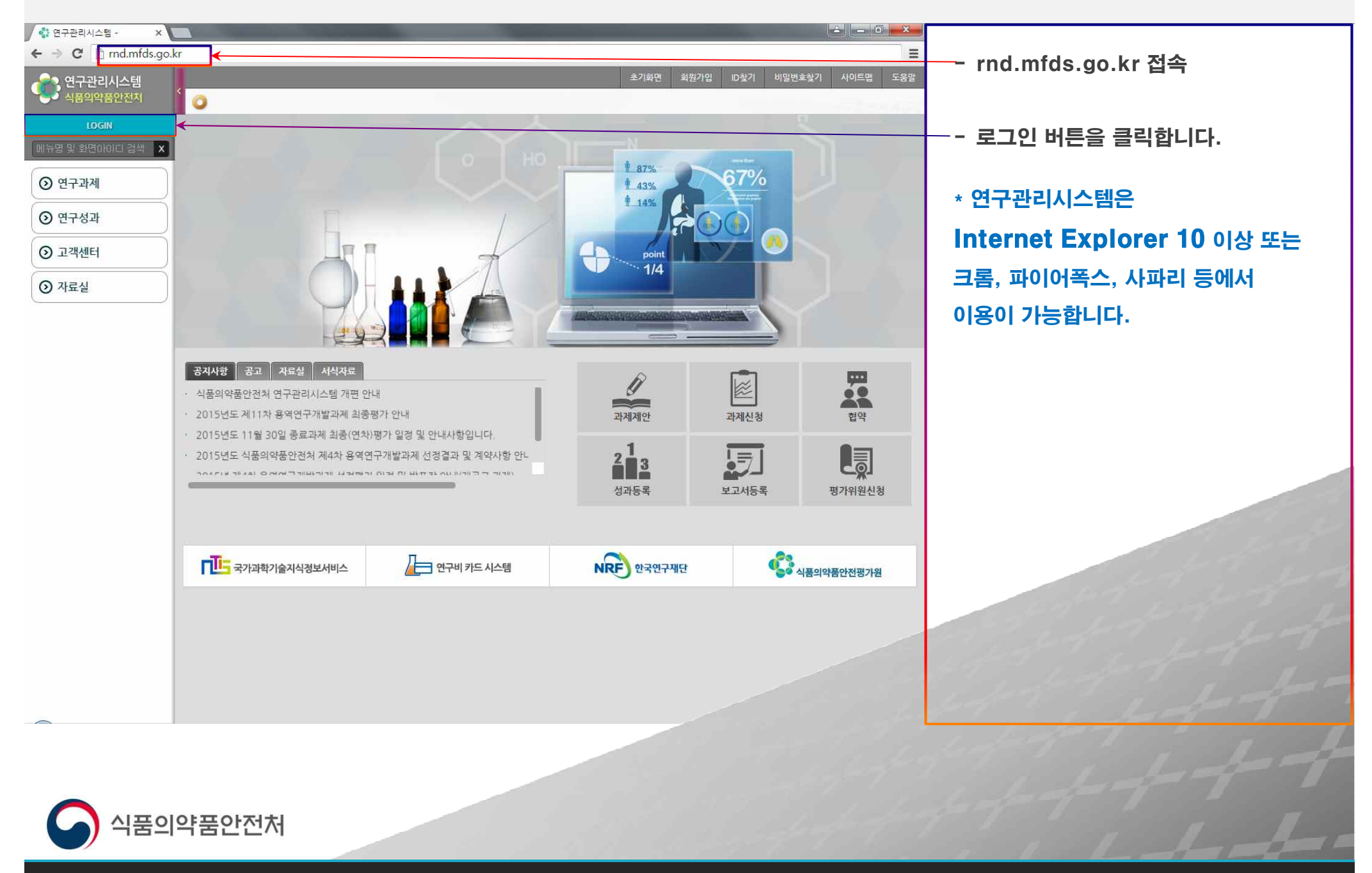

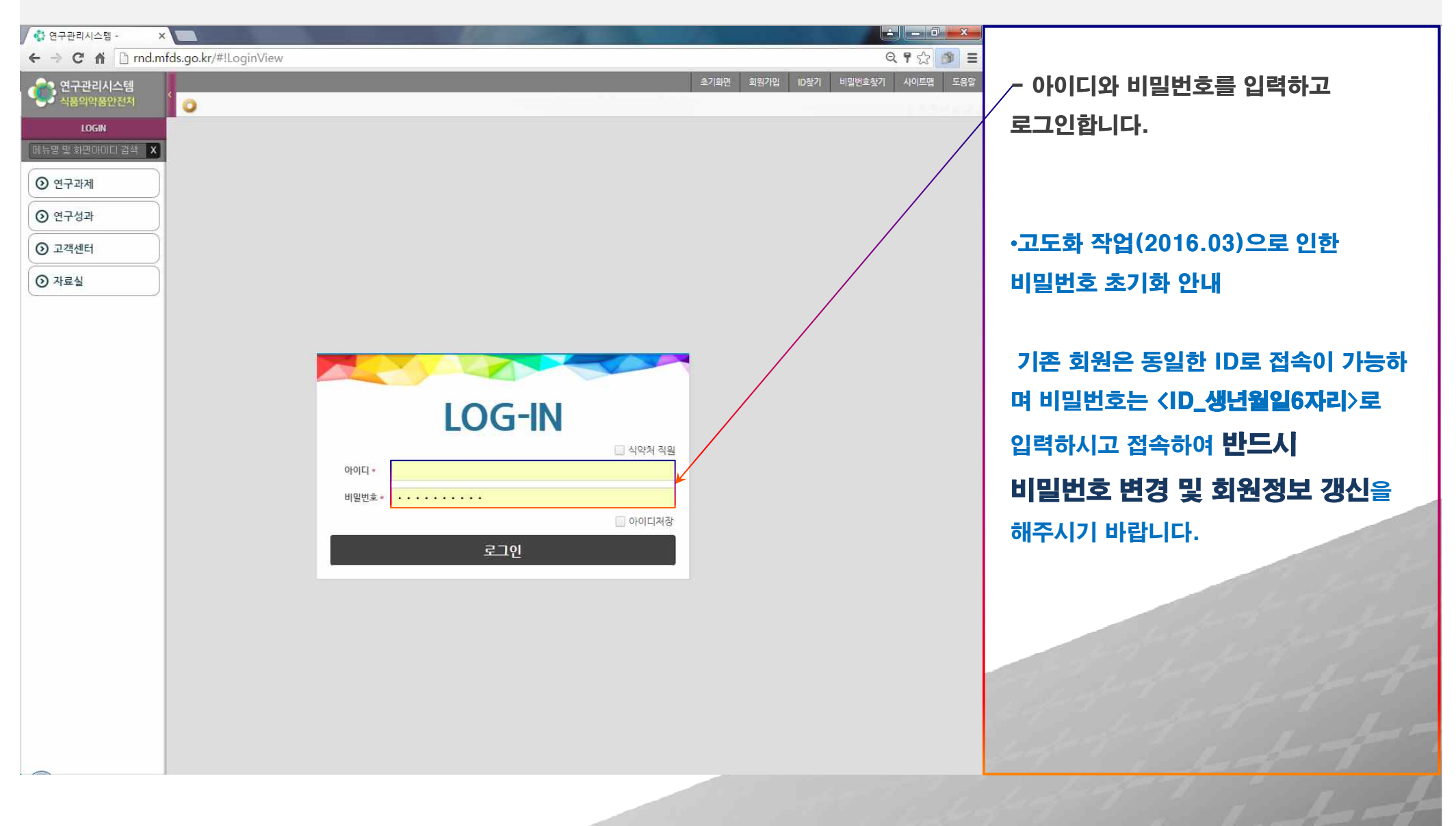

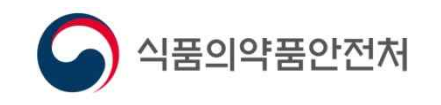

## Ⅰ Ⅱ.과제신청 │ Ⅲ

55.55

 $\mathbb{Z}$ 

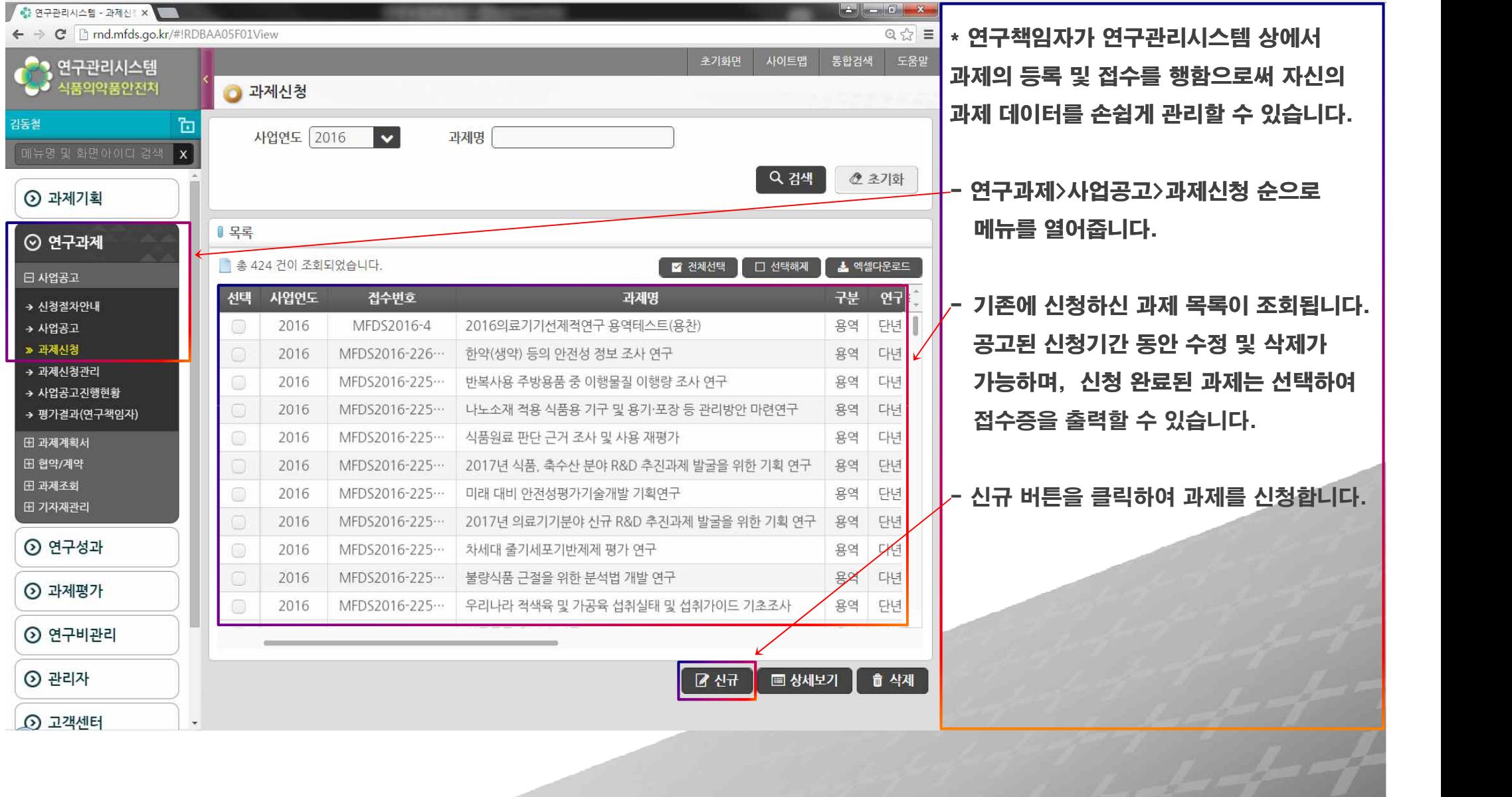

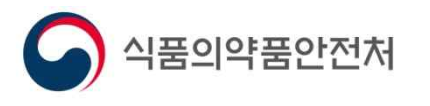

## 1 | Ⅱ.과제신청 | Ⅲ

**664 Contract Street** 

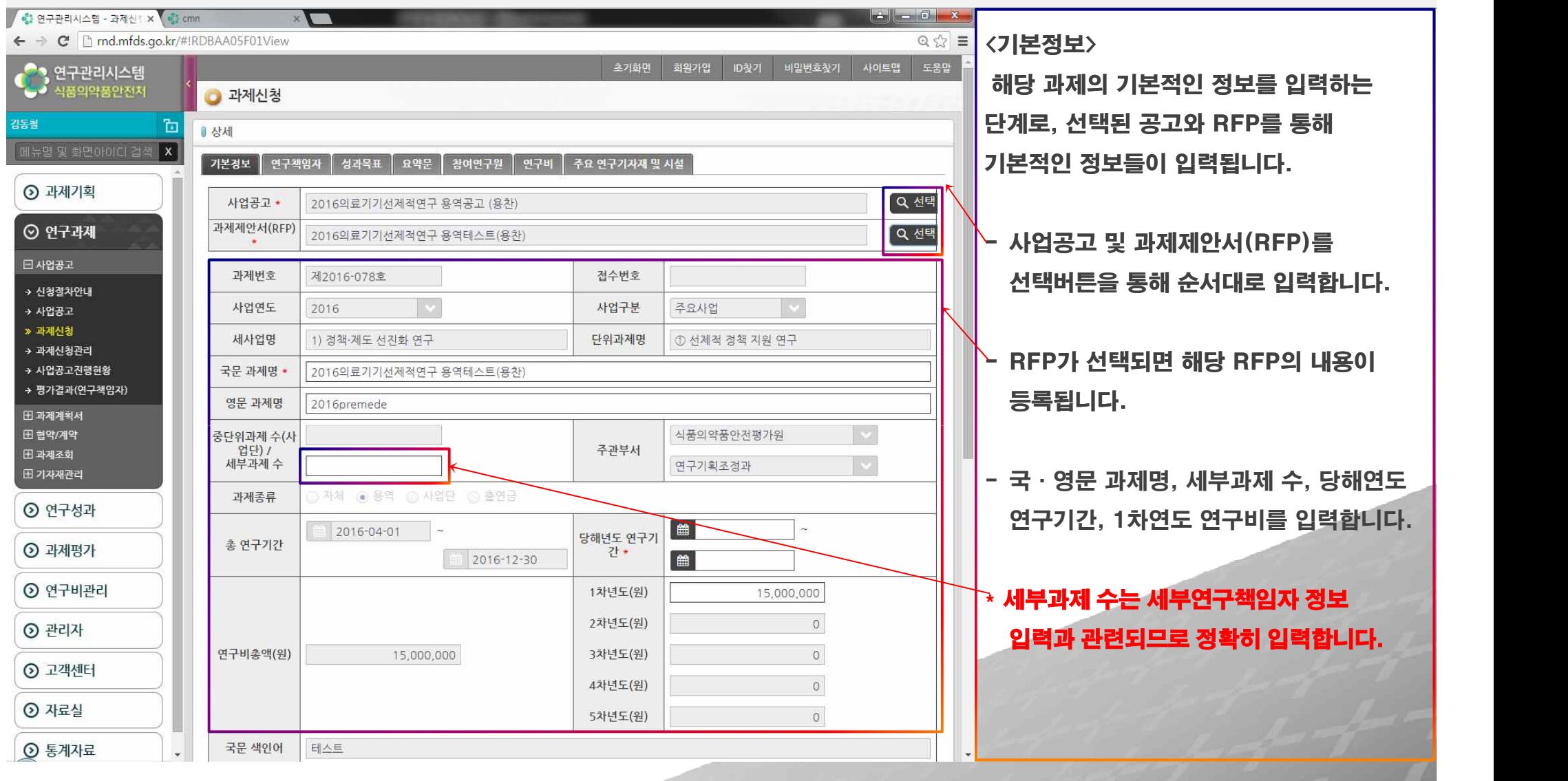

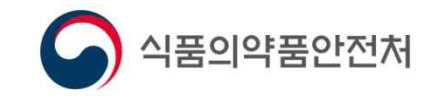

 $\text{I}$  |  $\text{II}$ .과제신청 |  $\text{II}$ 

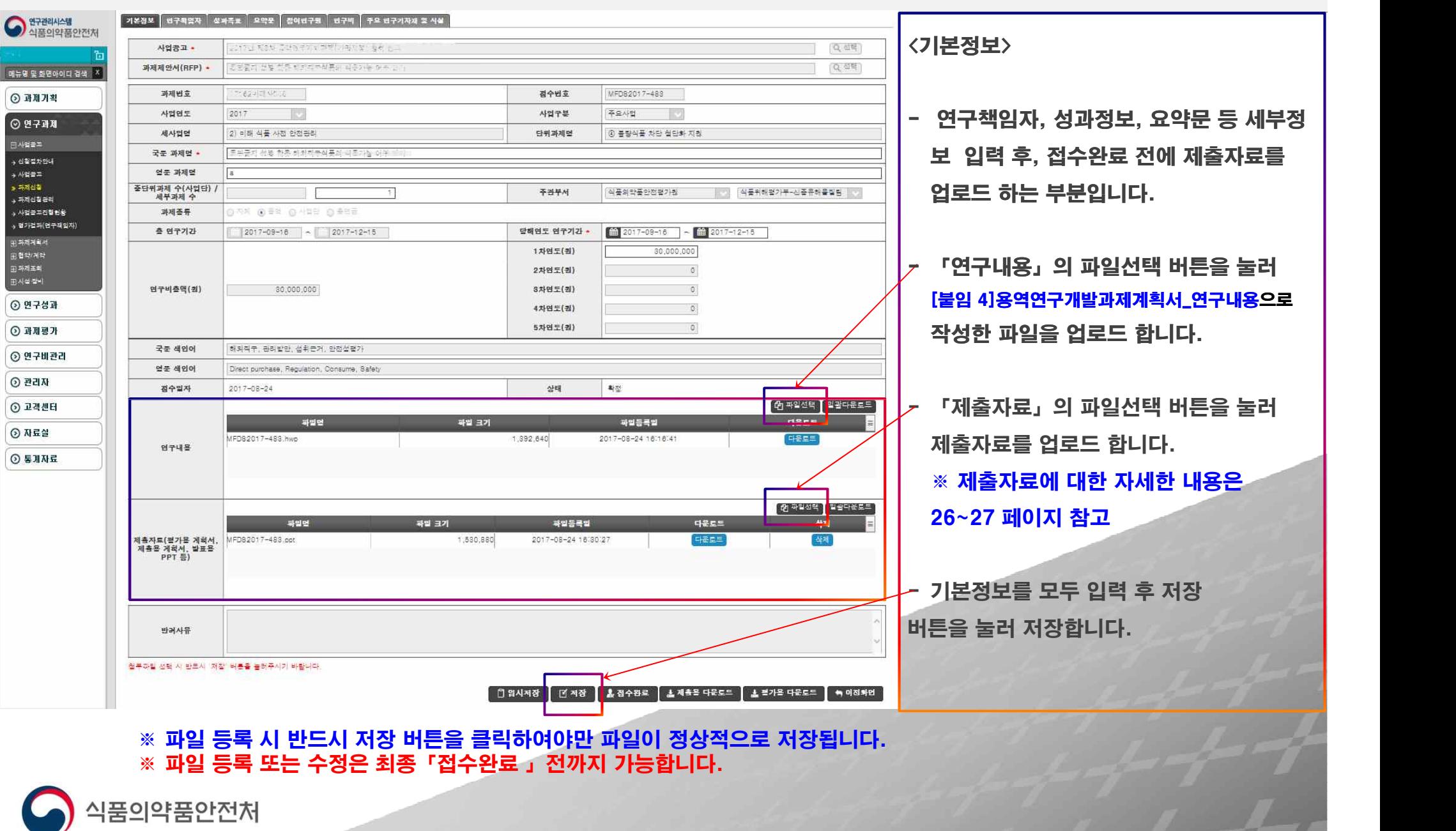

88.80

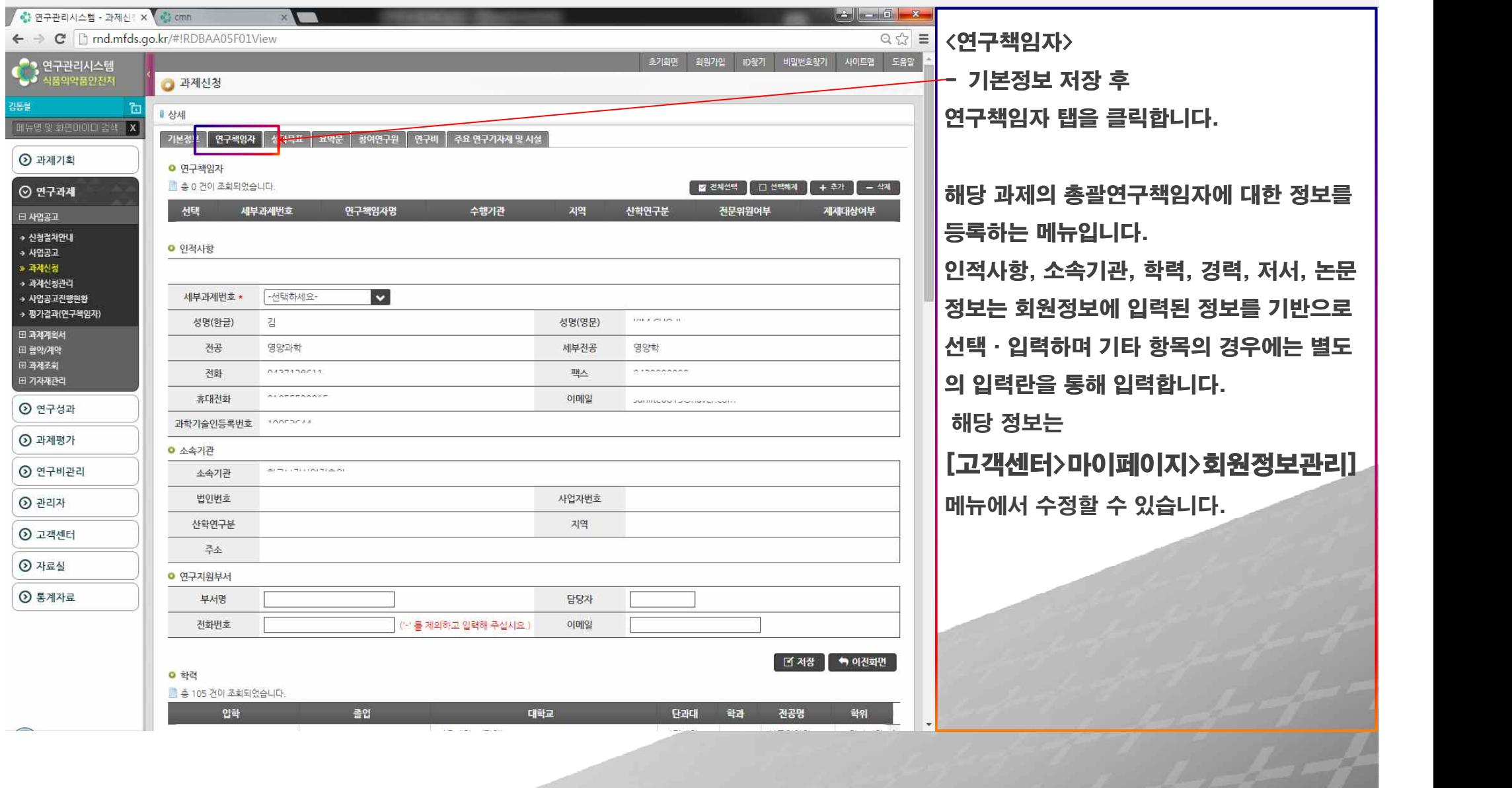

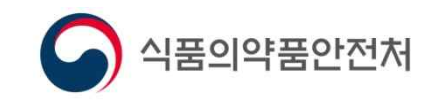

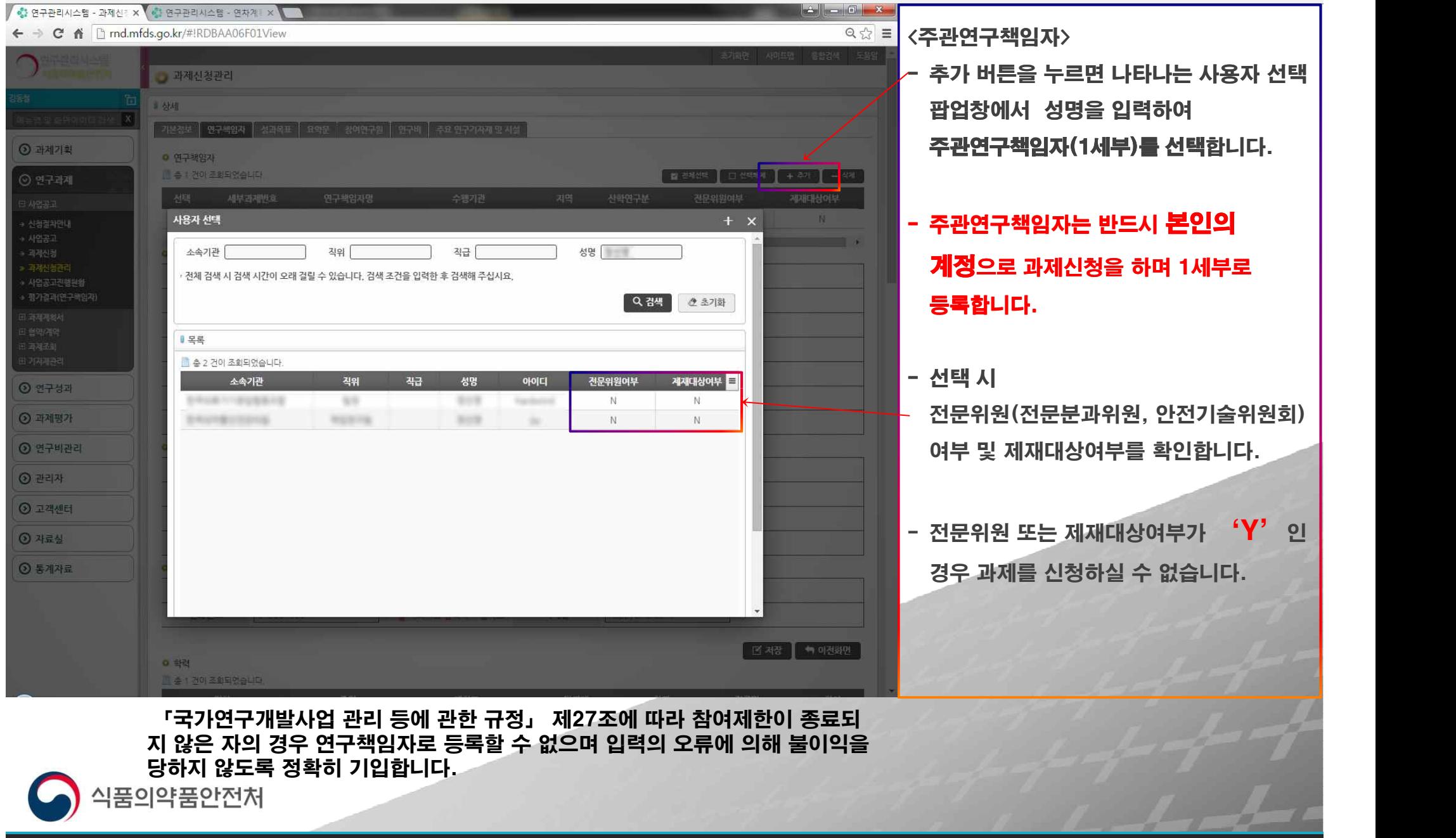

## $\text{I}$  |  $\text{II}$ .과제신청 |  $\text{II}$

100 million

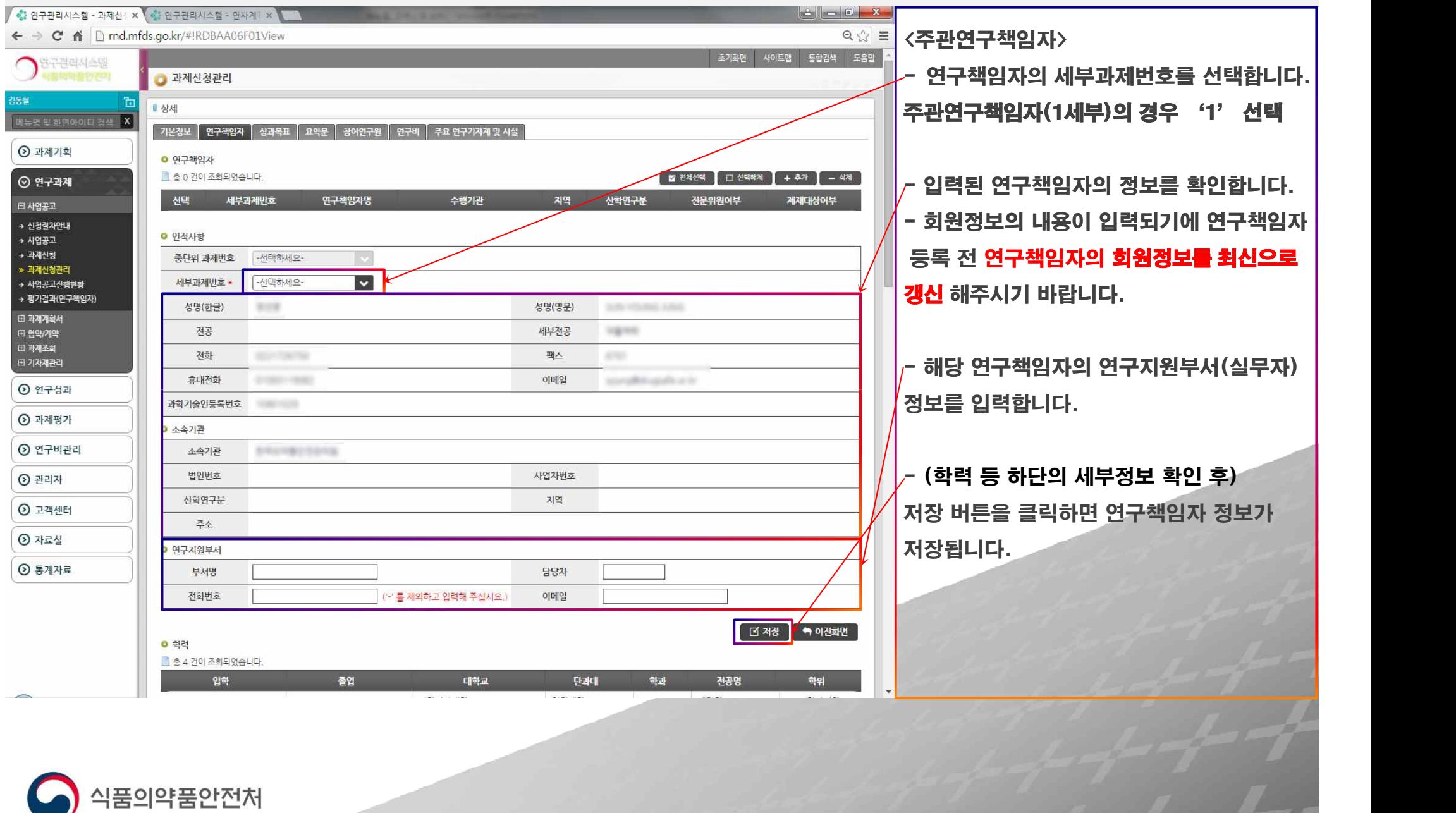

11

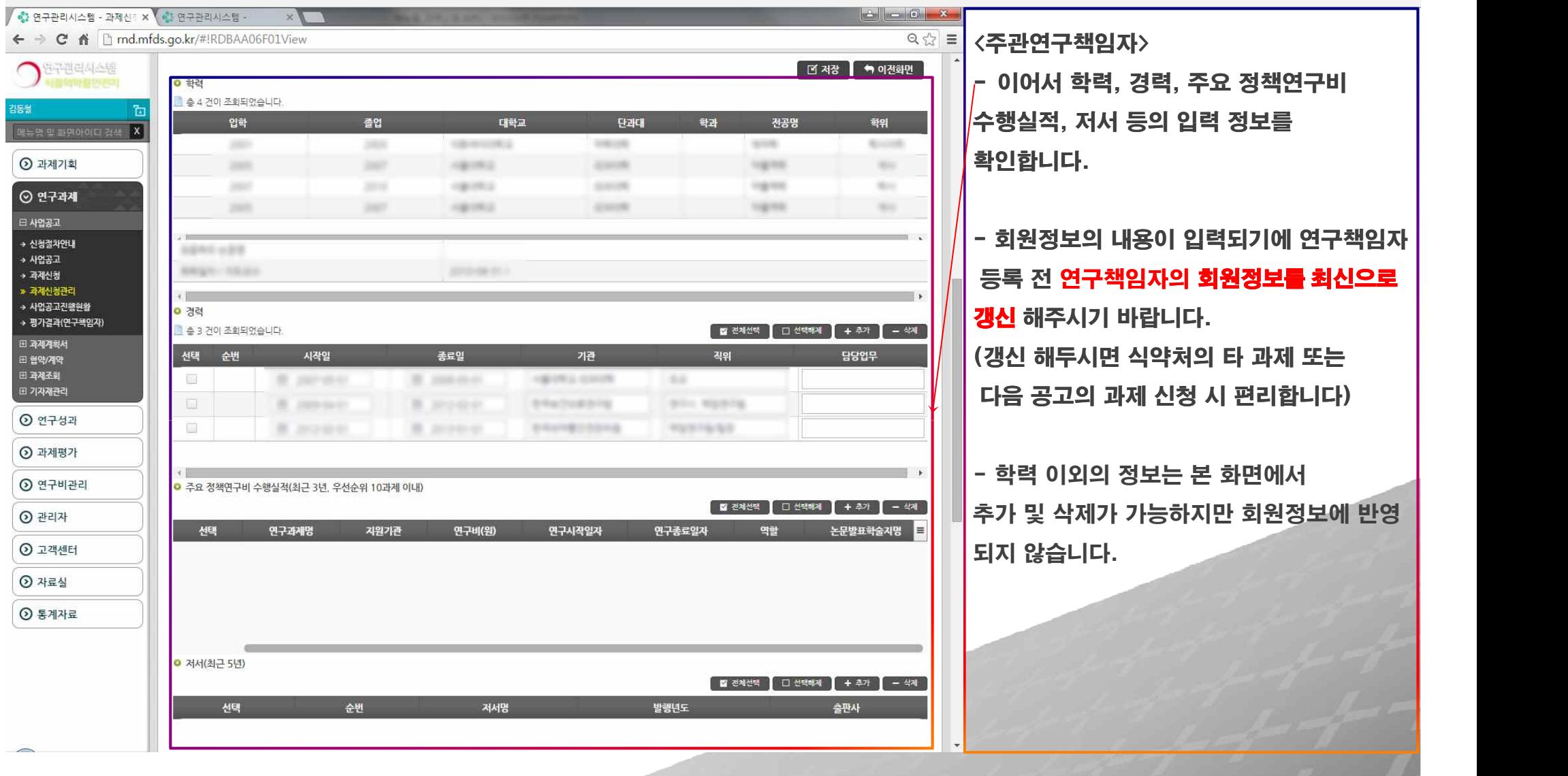

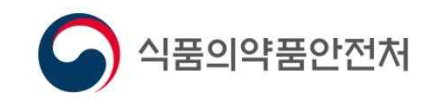

### 1 | Ⅱ.과제신청 | Ⅲ

12212

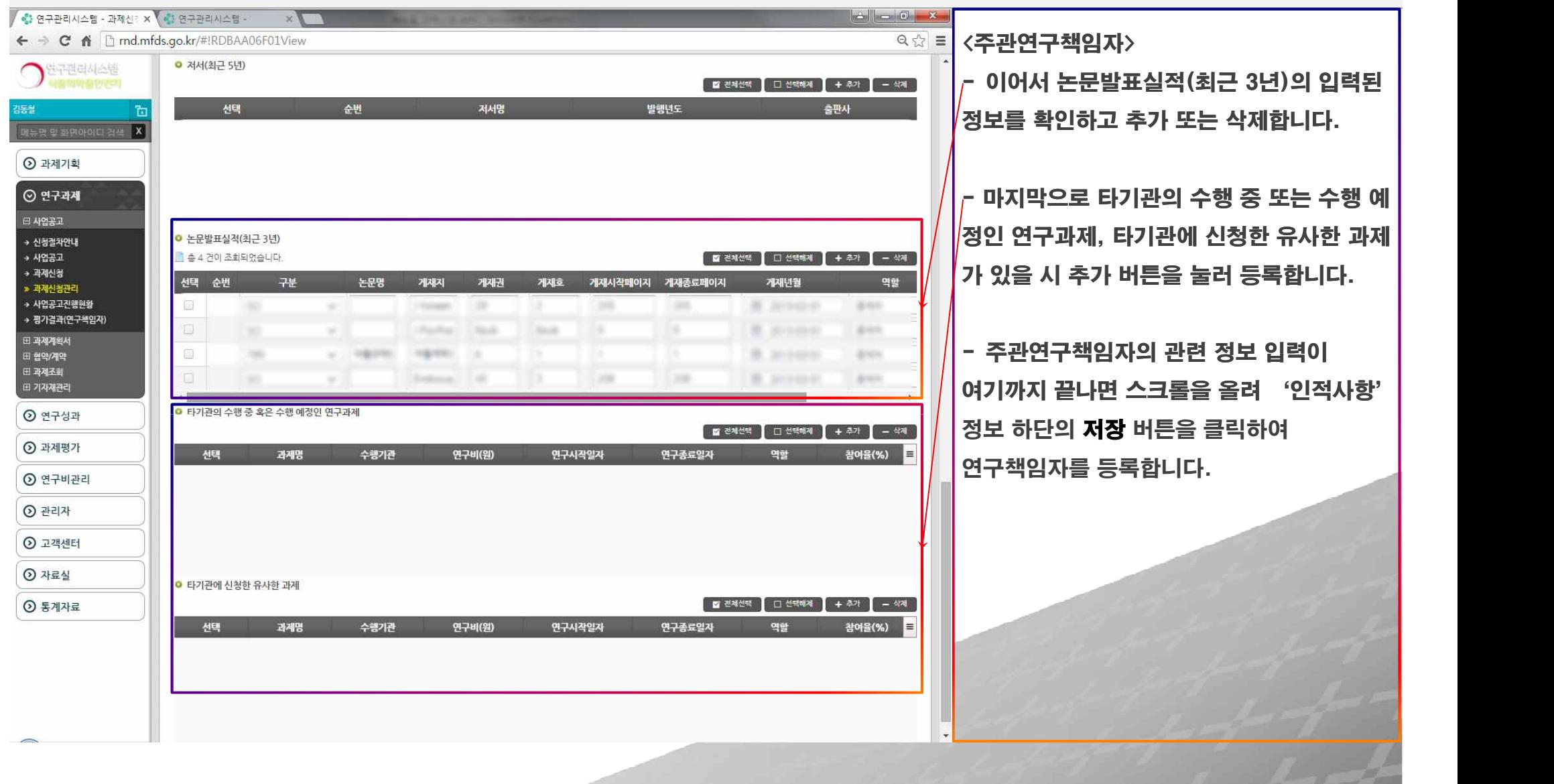

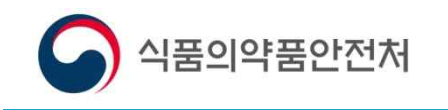

## Ⅰ | Ⅱ.과제신청 | Ⅲ

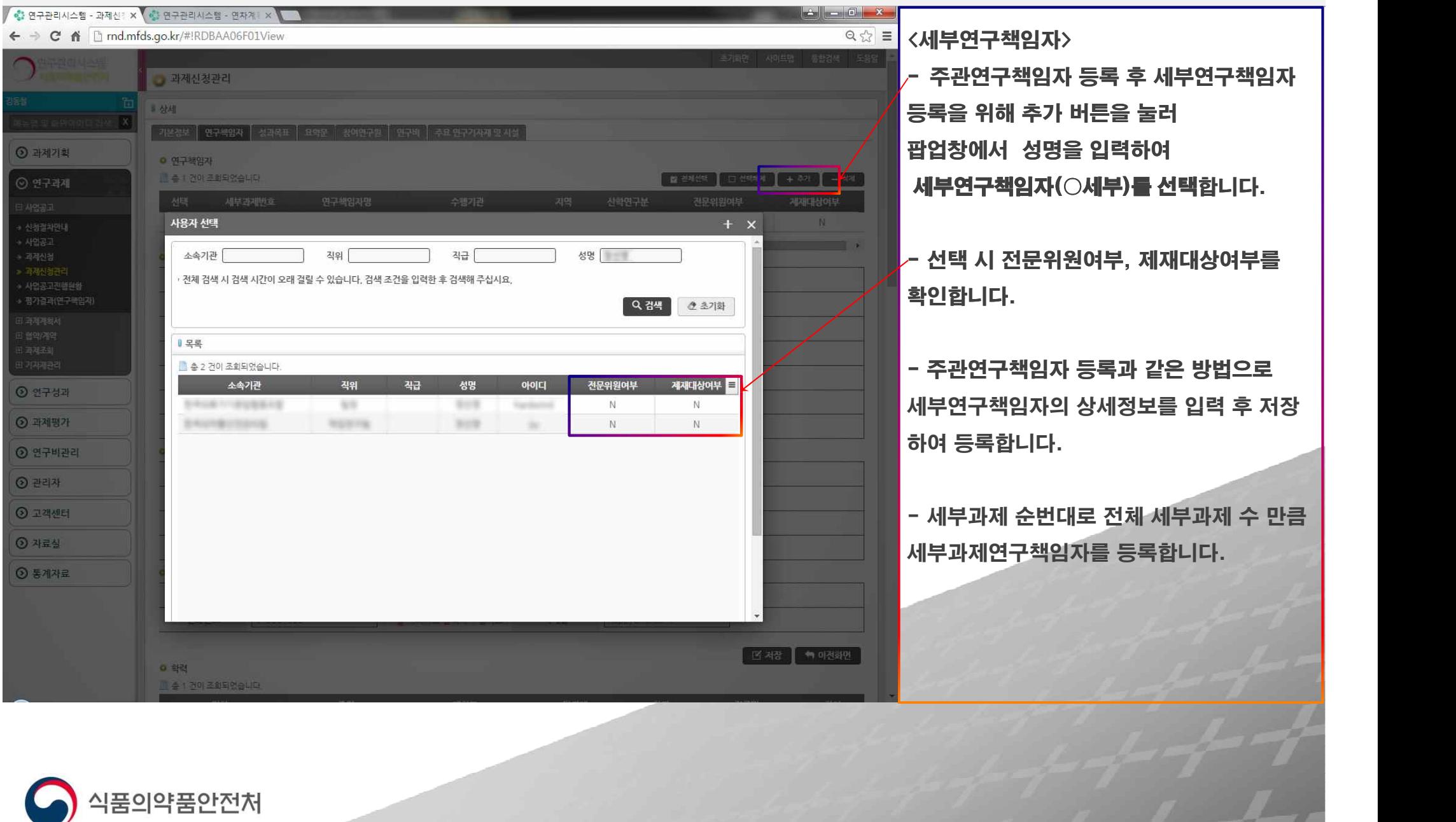

## $\text{I}$  |  $\text{II}$ .과제신청 |  $\text{II}$

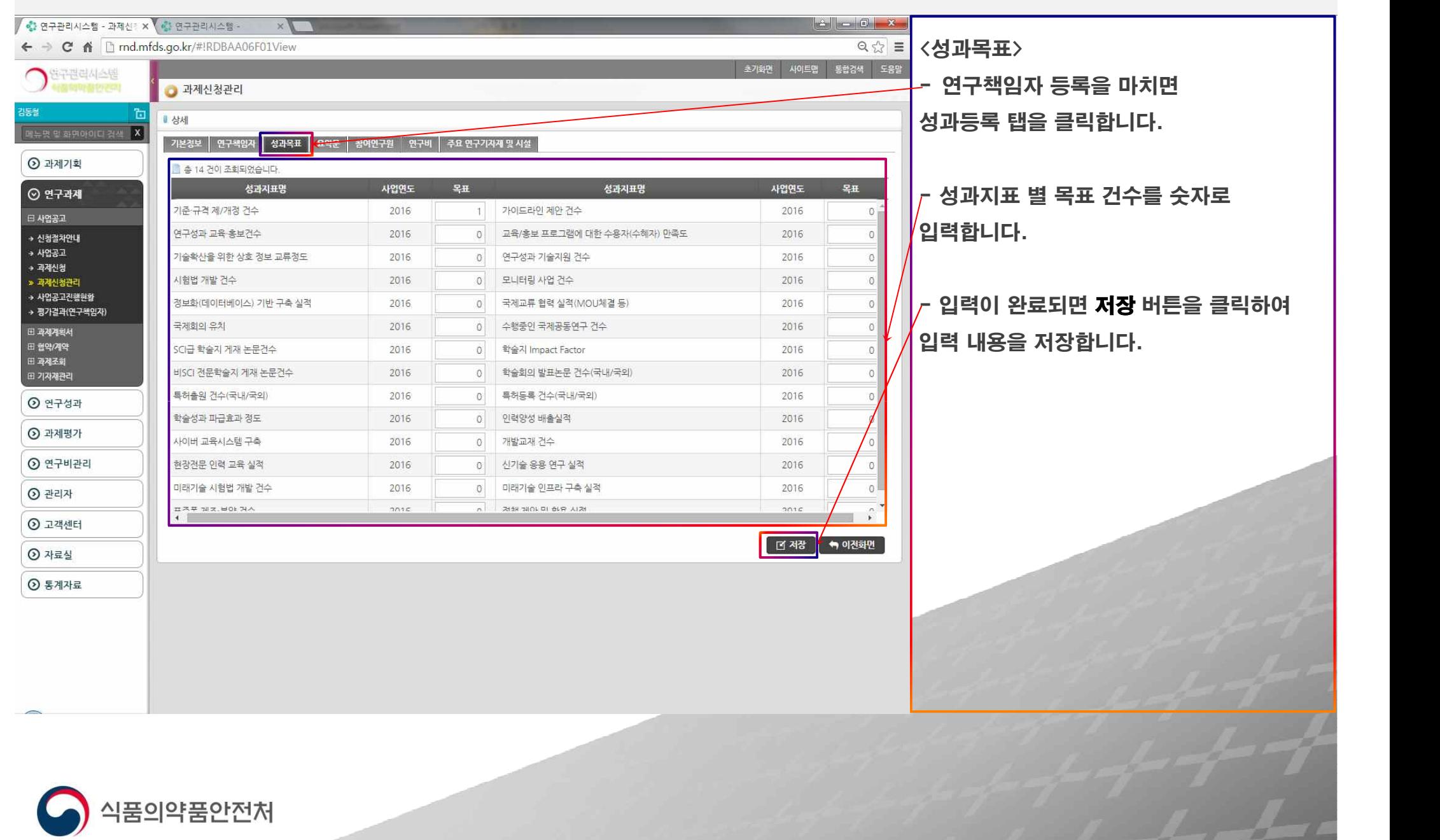

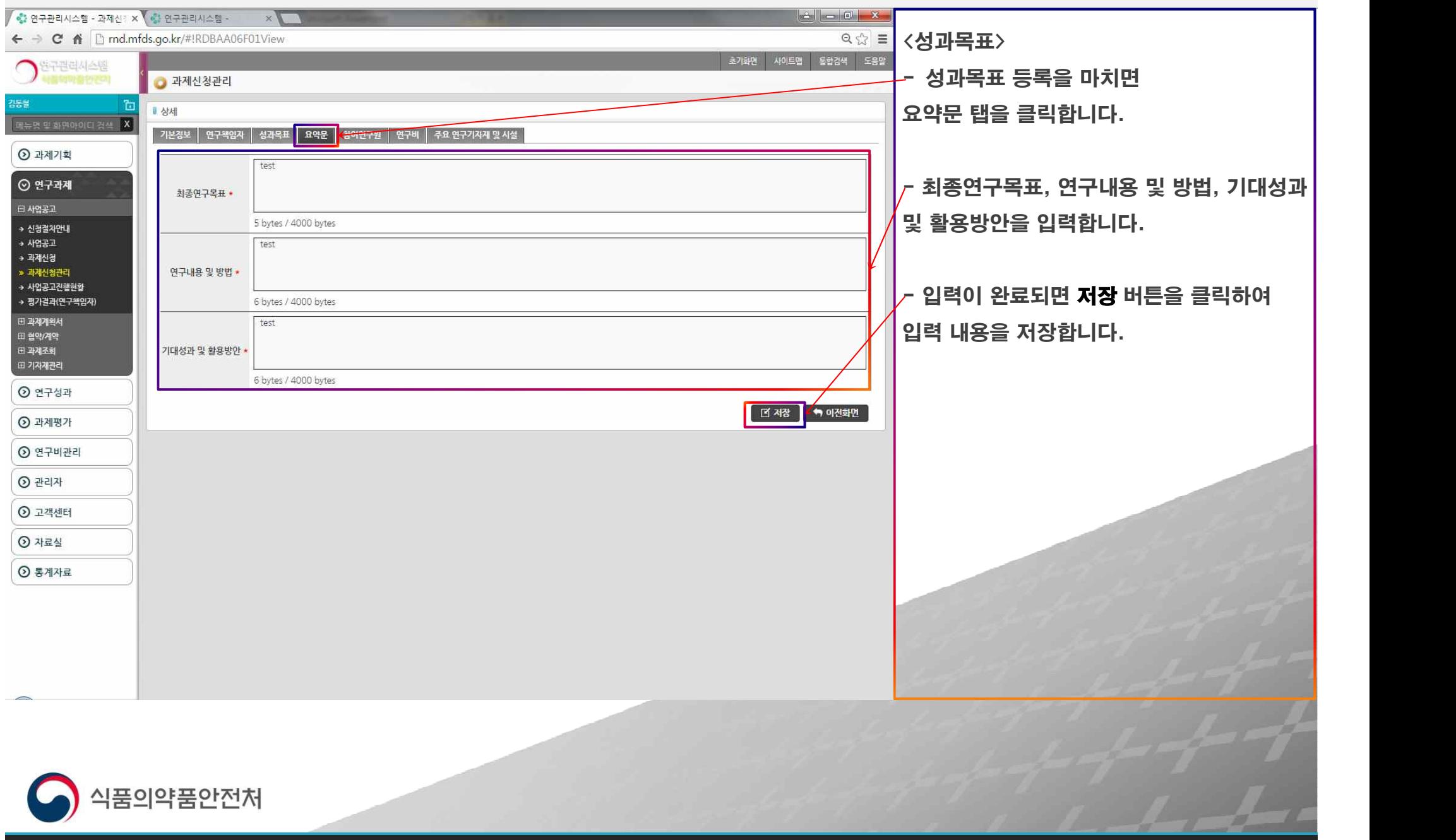

### Ⅱ.과제신청  $\mathbb{R}$  $\mathbb{I}$

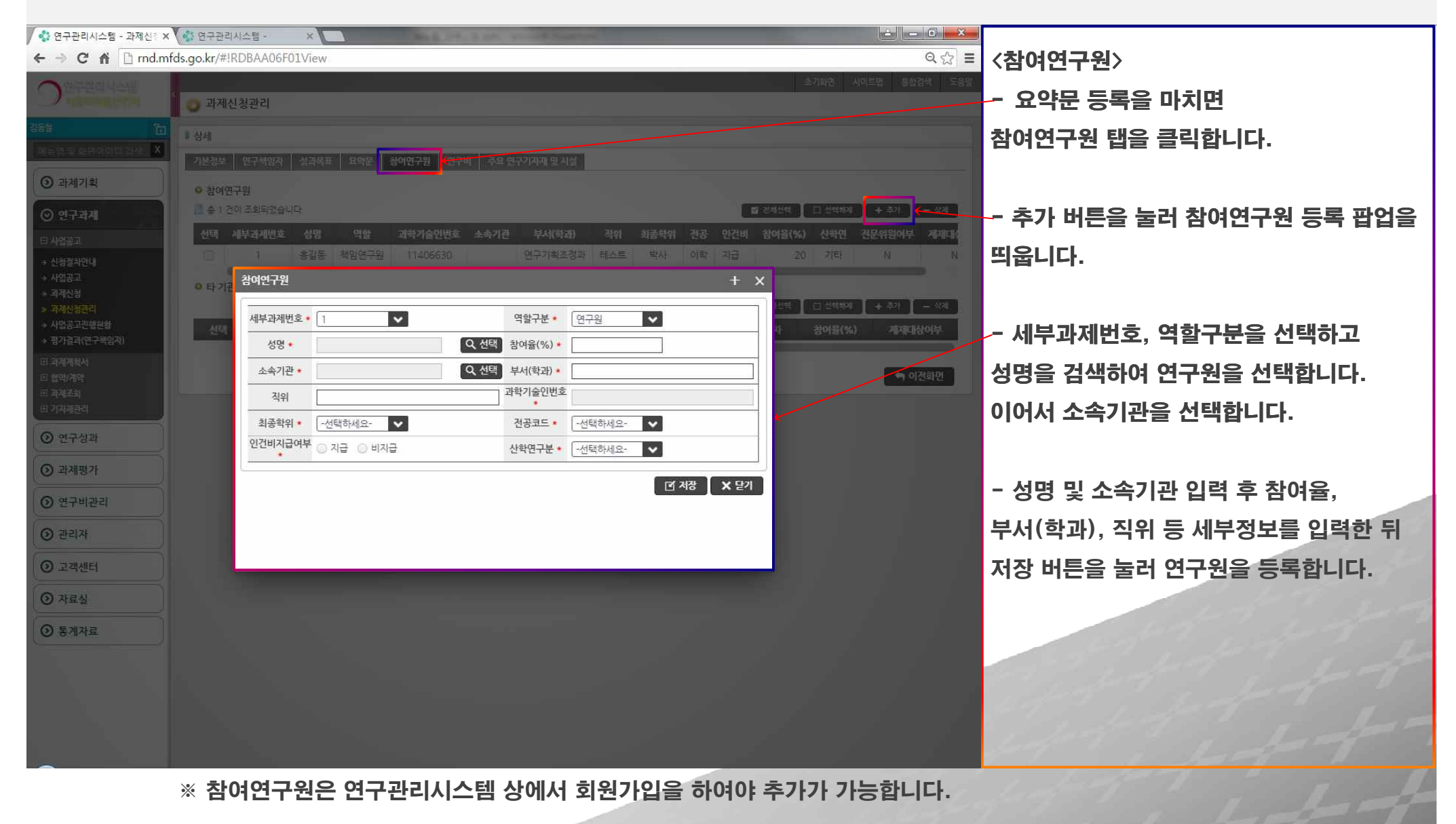

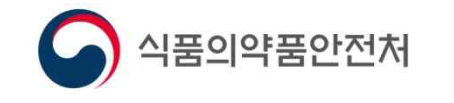

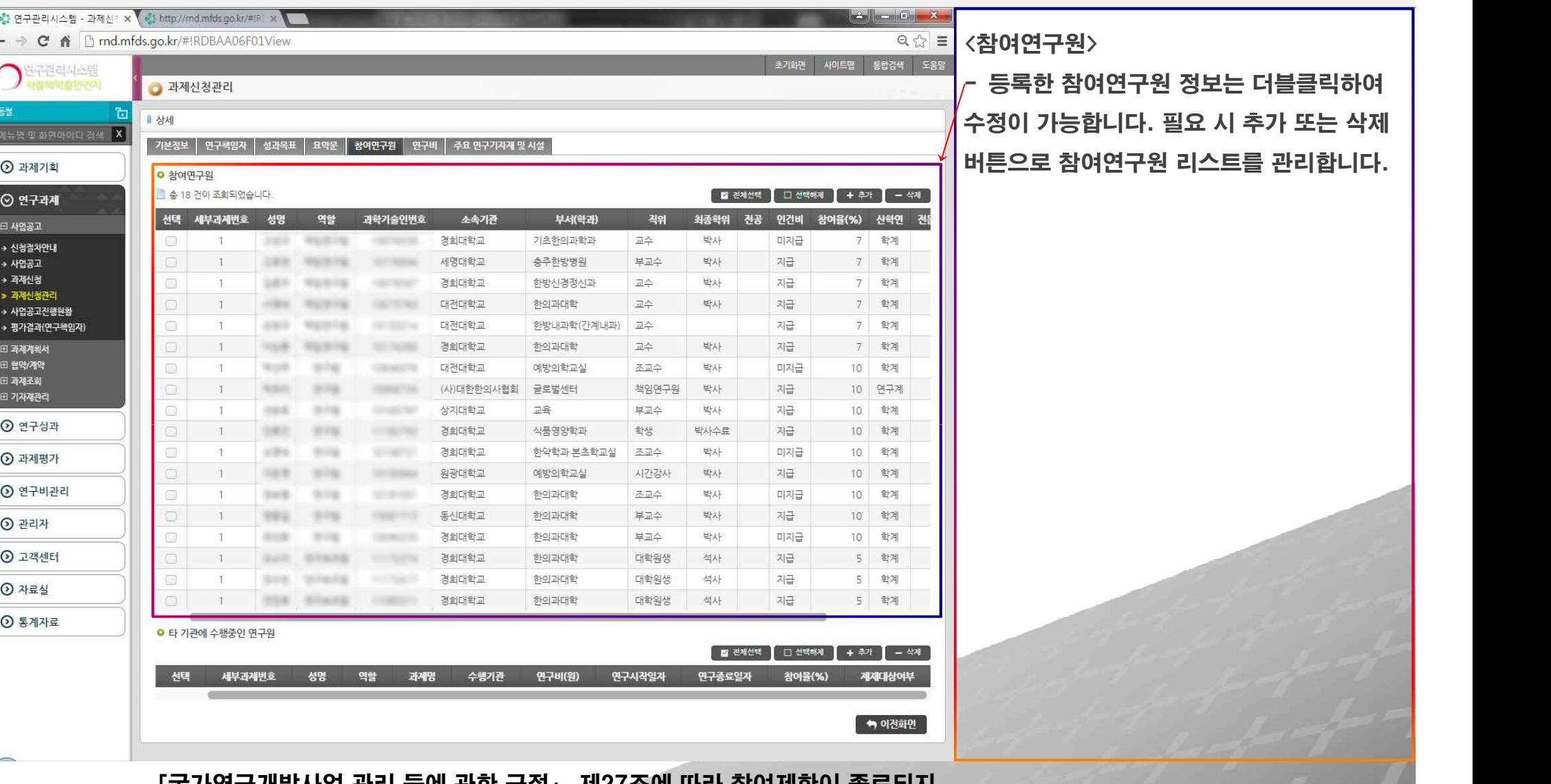

「국가연구개발사업 관리 등에 관한 규정」 제27조에 따라 참여제한이 종료되지 않은 자의 경우 참여연구원으로 등록할 수 없으며 입력의 오류에 의해 불이익을 당하지 않도록 정확히 기입합니다.식품의약품안전처

### Ⅰ │ Ⅱ.과제신청 │ Ⅲ

17.17

18.18

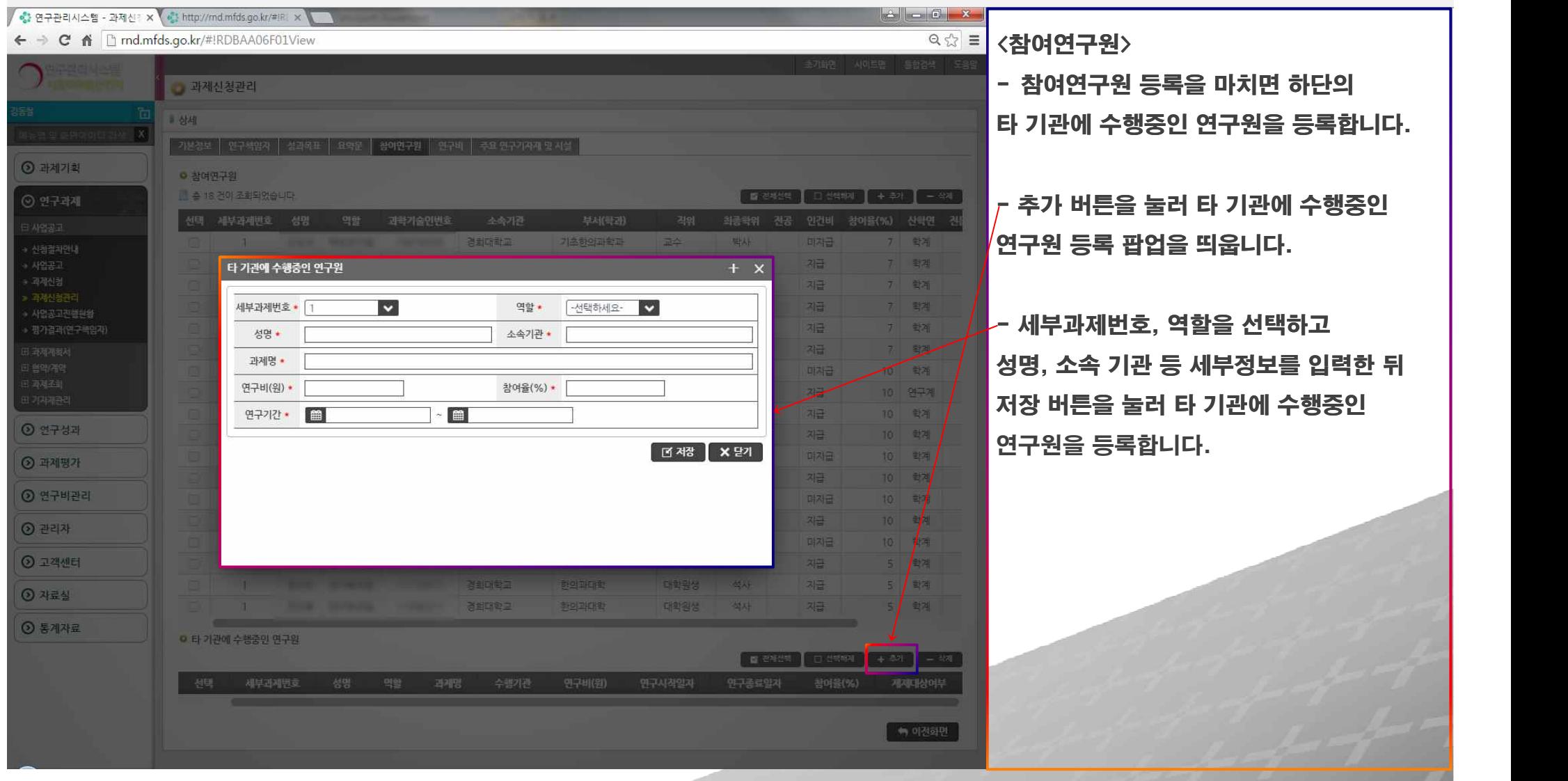

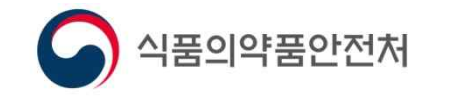

### $\begin{array}{|c|c|c|c|c|}\hline \ \end{array}$  [  $\begin{array}{|c|c|c|c|}\hline \ \end{array}$  [  $\begin{array}{|c|c|c|c|}\hline \ \end{array}$

1919-1919

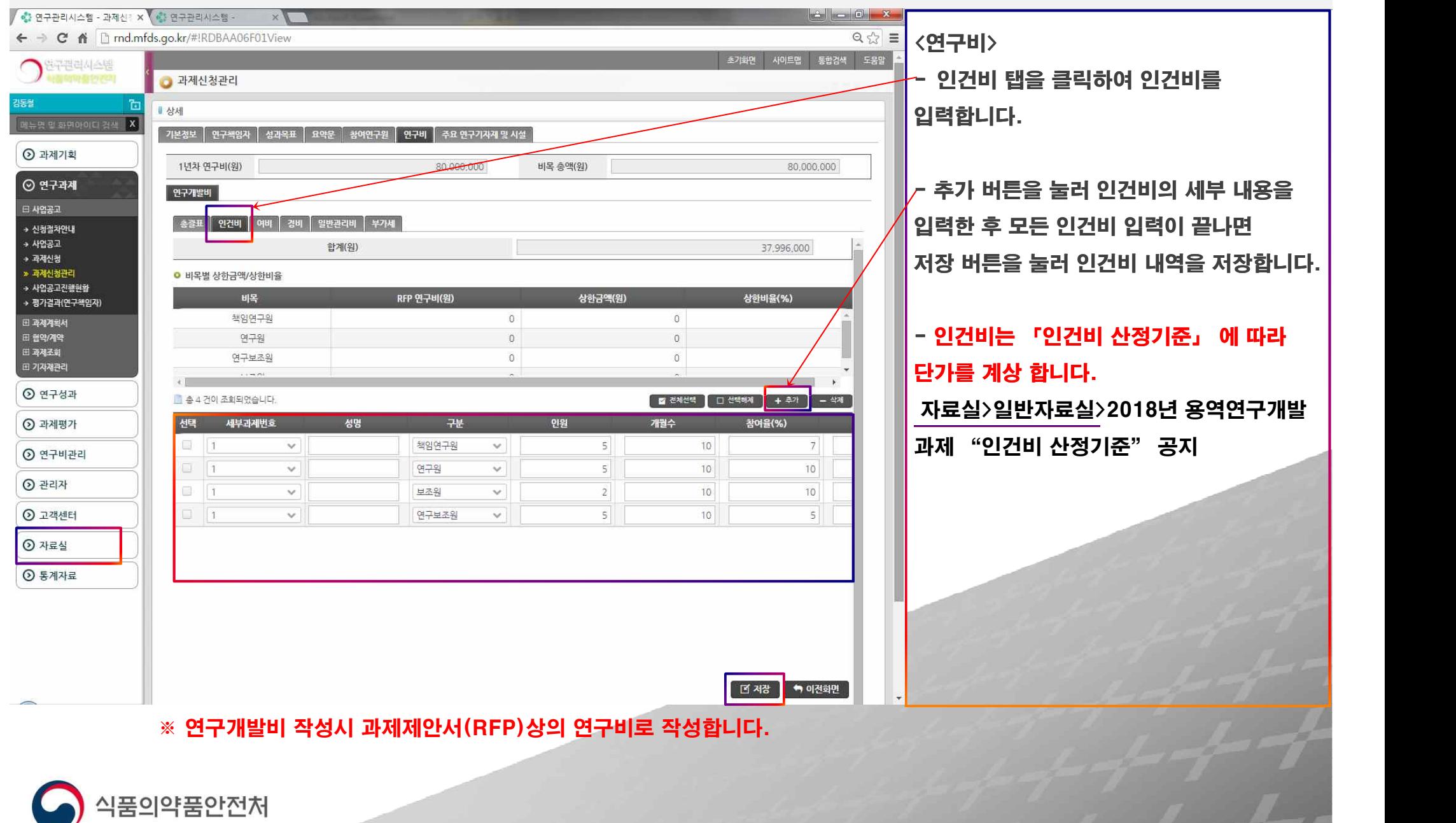

## 1 | Ⅱ.과제신청 | Ⅲ

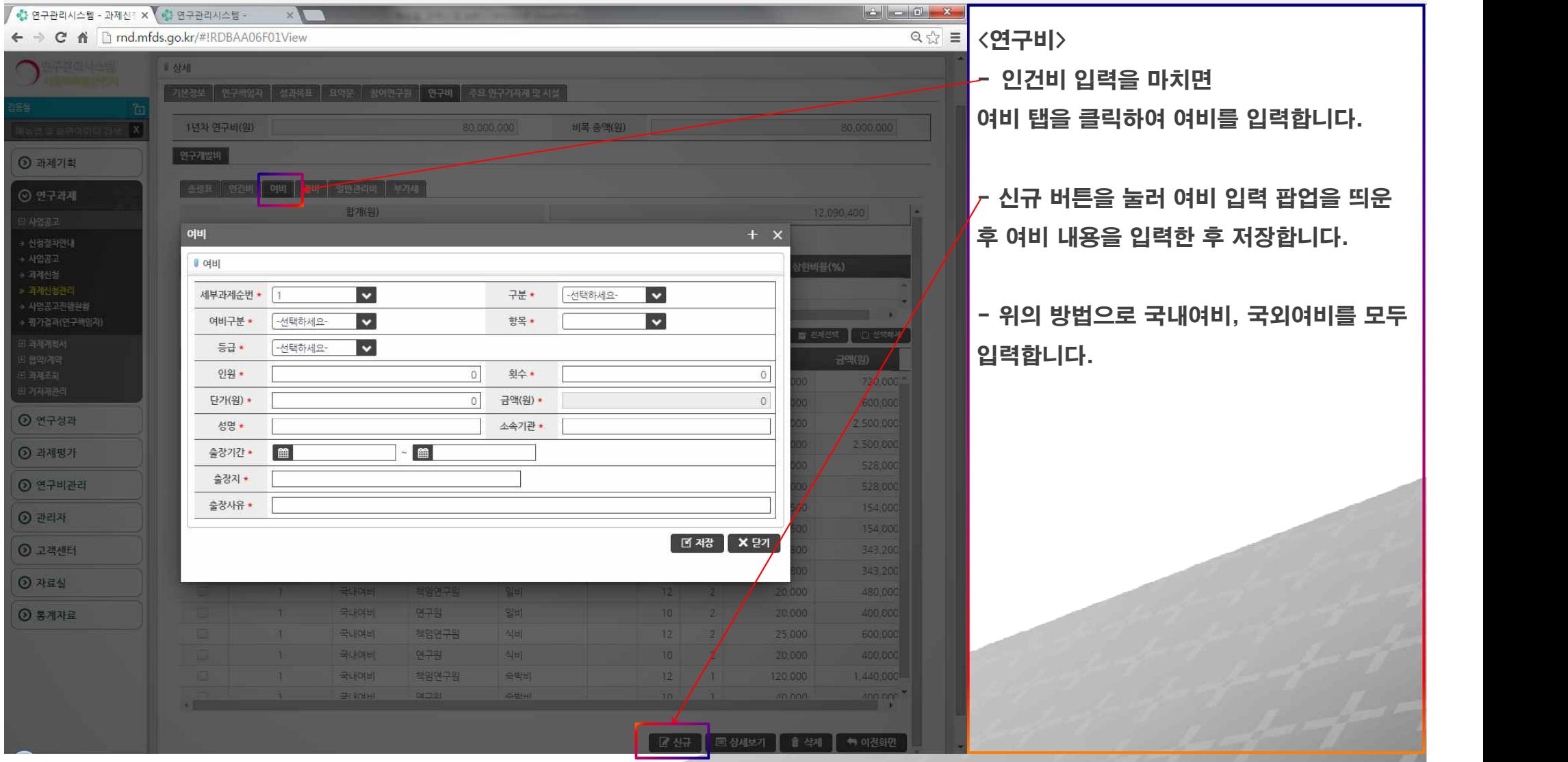

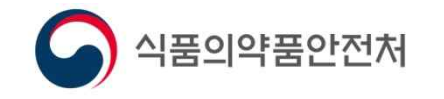

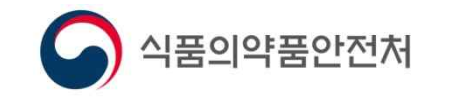

### ※ 부가가치세는 식약처 연구개발비관리지침에 따라 경비의 유인물비에 계상합니다.

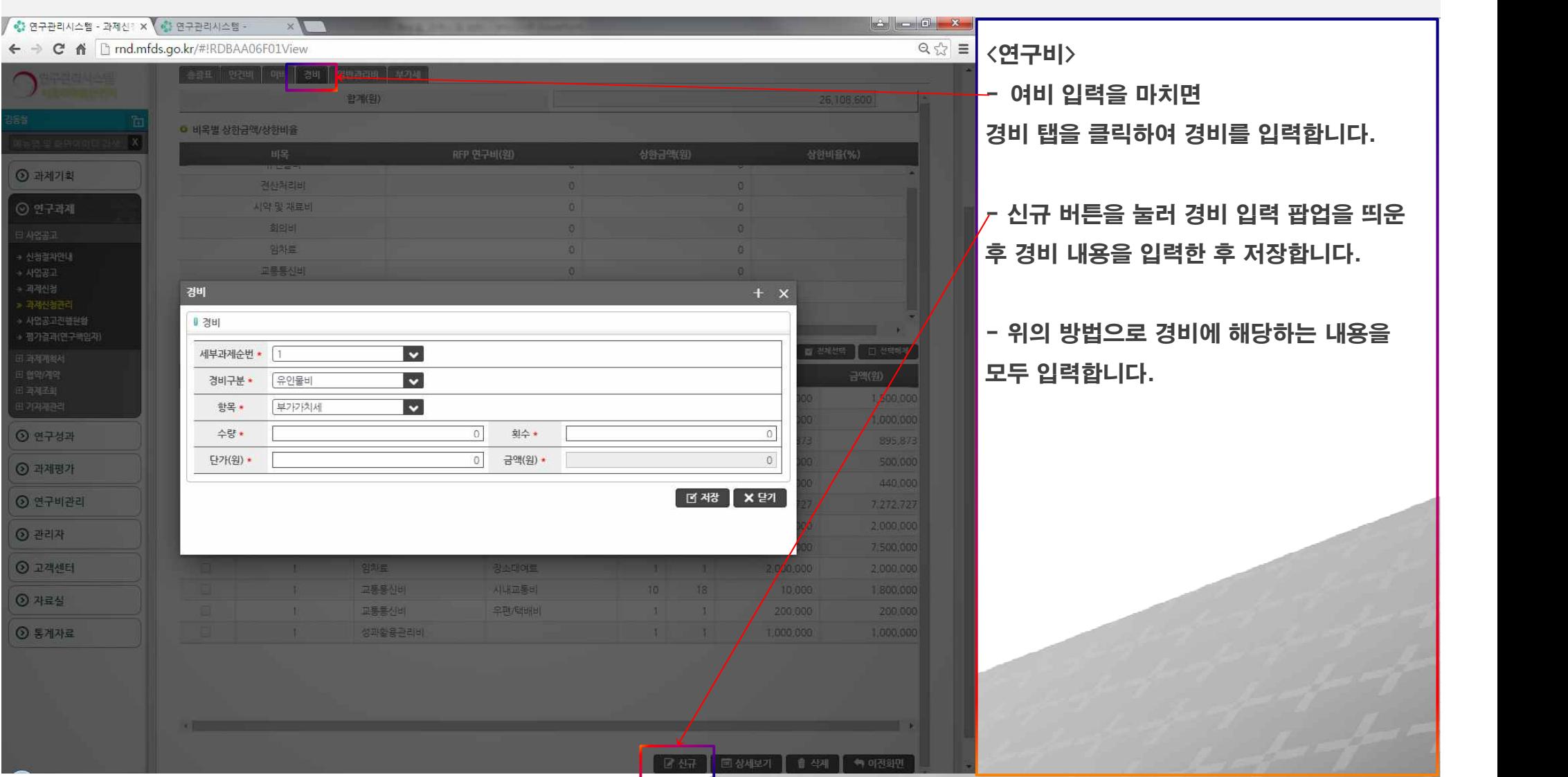

2122

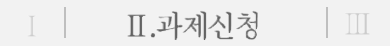

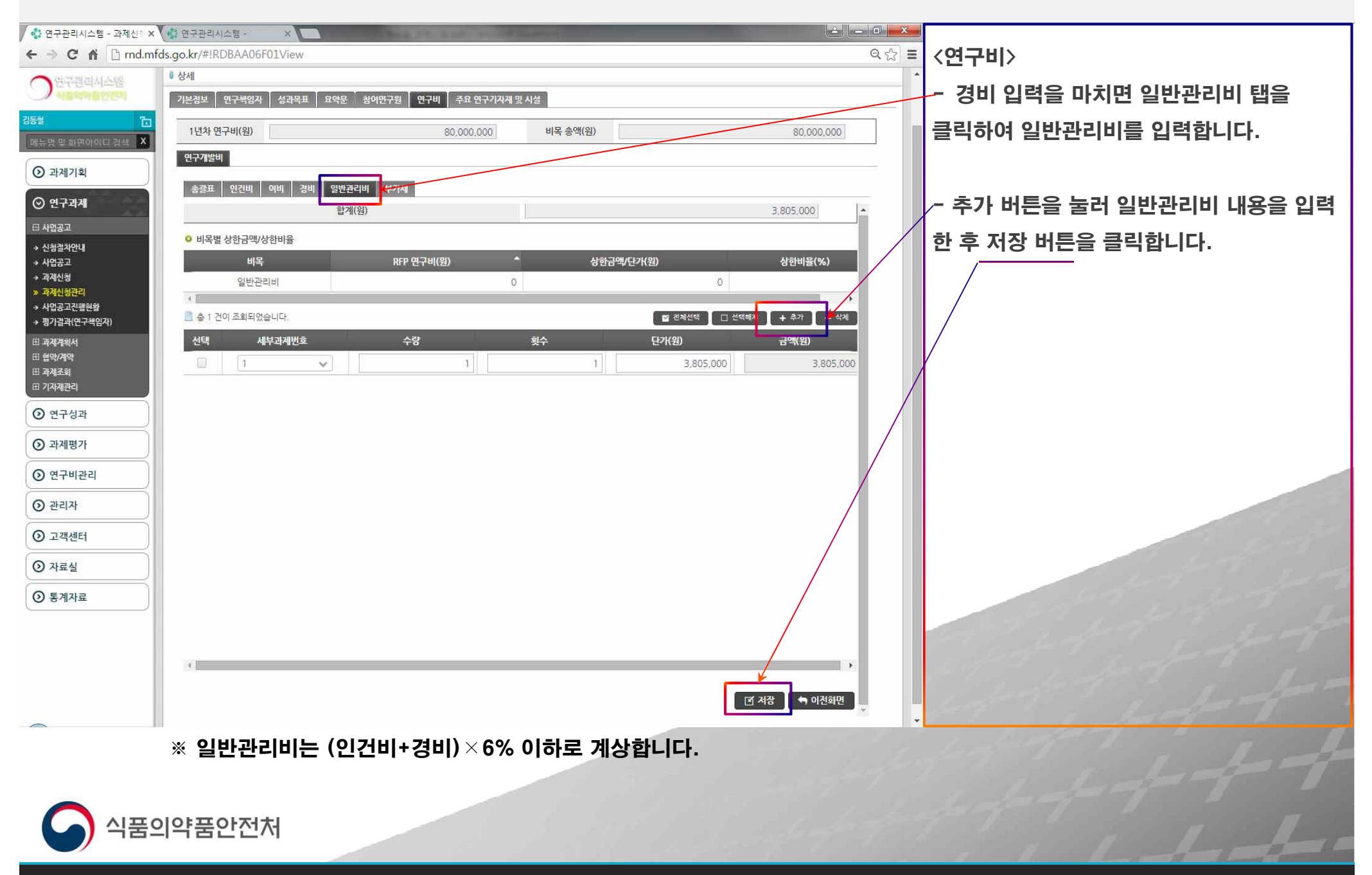

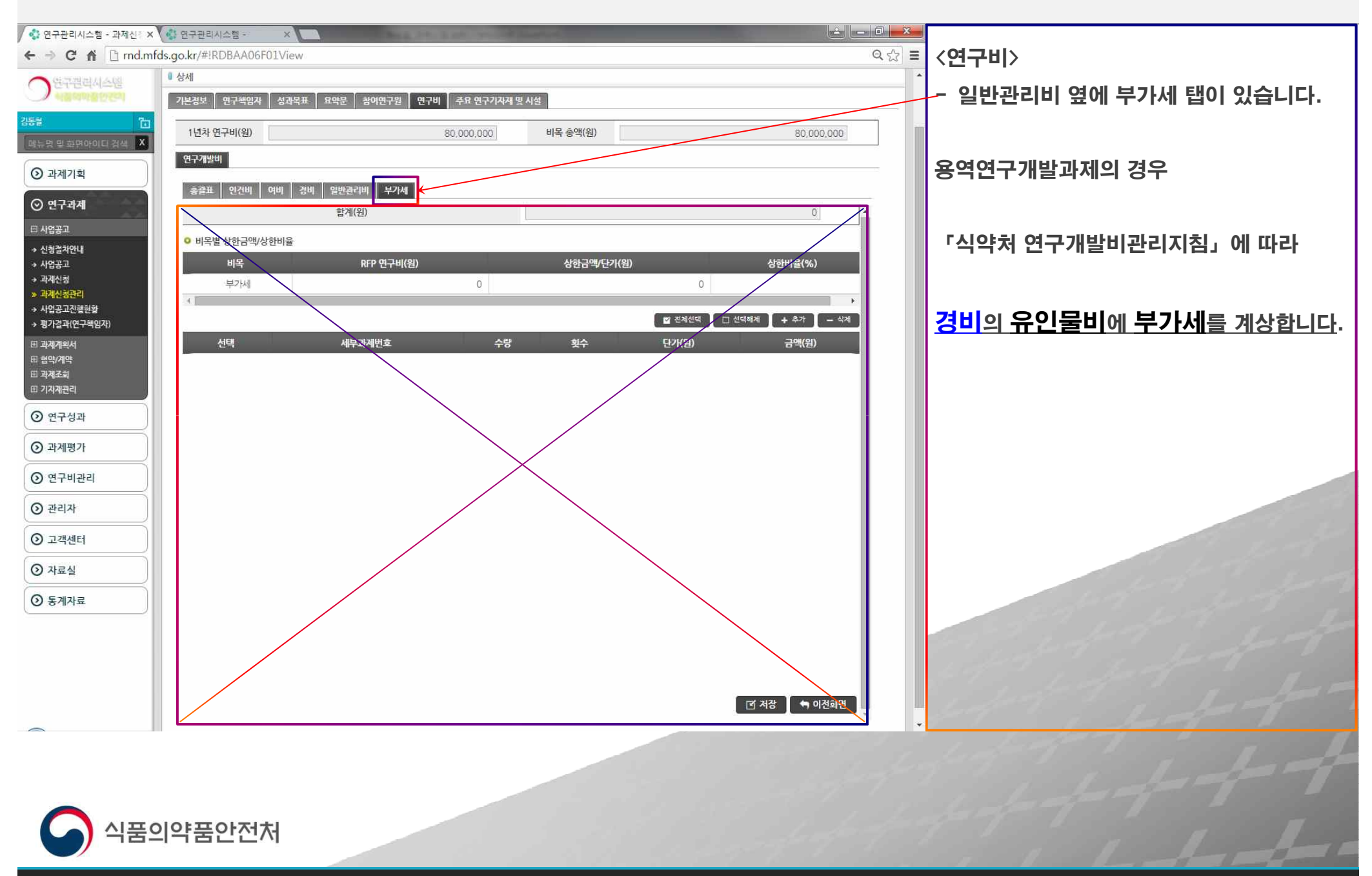

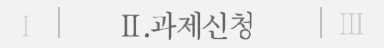

<u>24 Ani - Ani - Ani - Ani - Ani - Ani - Ani - Ani - Ani - Ani - Ani - Ani - Ani - Ani - Ani - Ani - Ani - Ani - Ani - Ani - Ani - Ani - Ani - Ani - Ani - Ani - Ani - Ani - Ani - Ani - Ani - Ani - Ani - Ani - Ani - Ani - An</u>

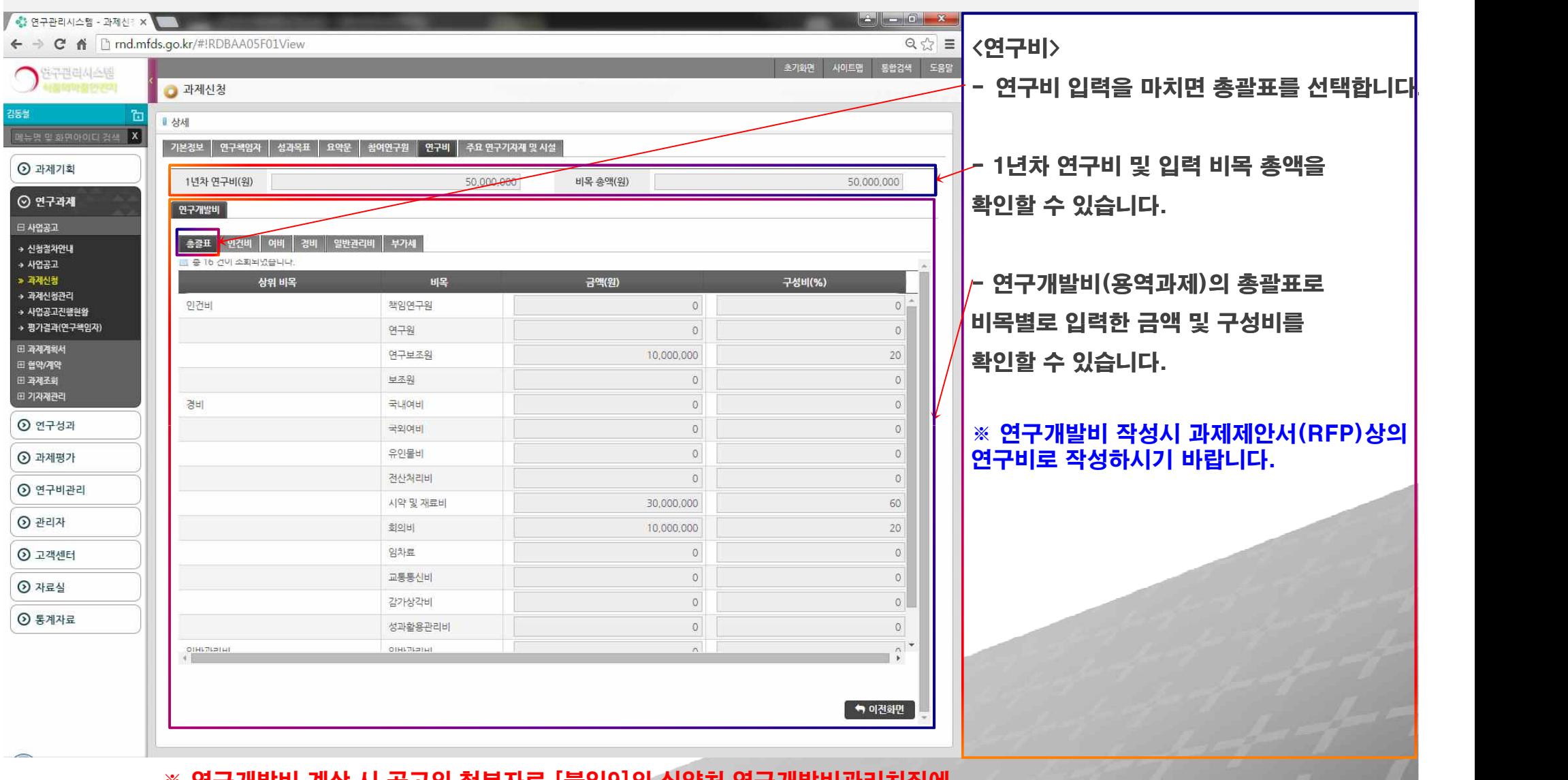

※ 연구개발비 계상 시 공고의 첨부자료 [붙임9]의 식약처 연구개발비관리치짐에 따라 계상합니다.

식품의약품안전처

## $\mathbb{I}$  |  $\mathbb{I}$ .과제신청 | !!

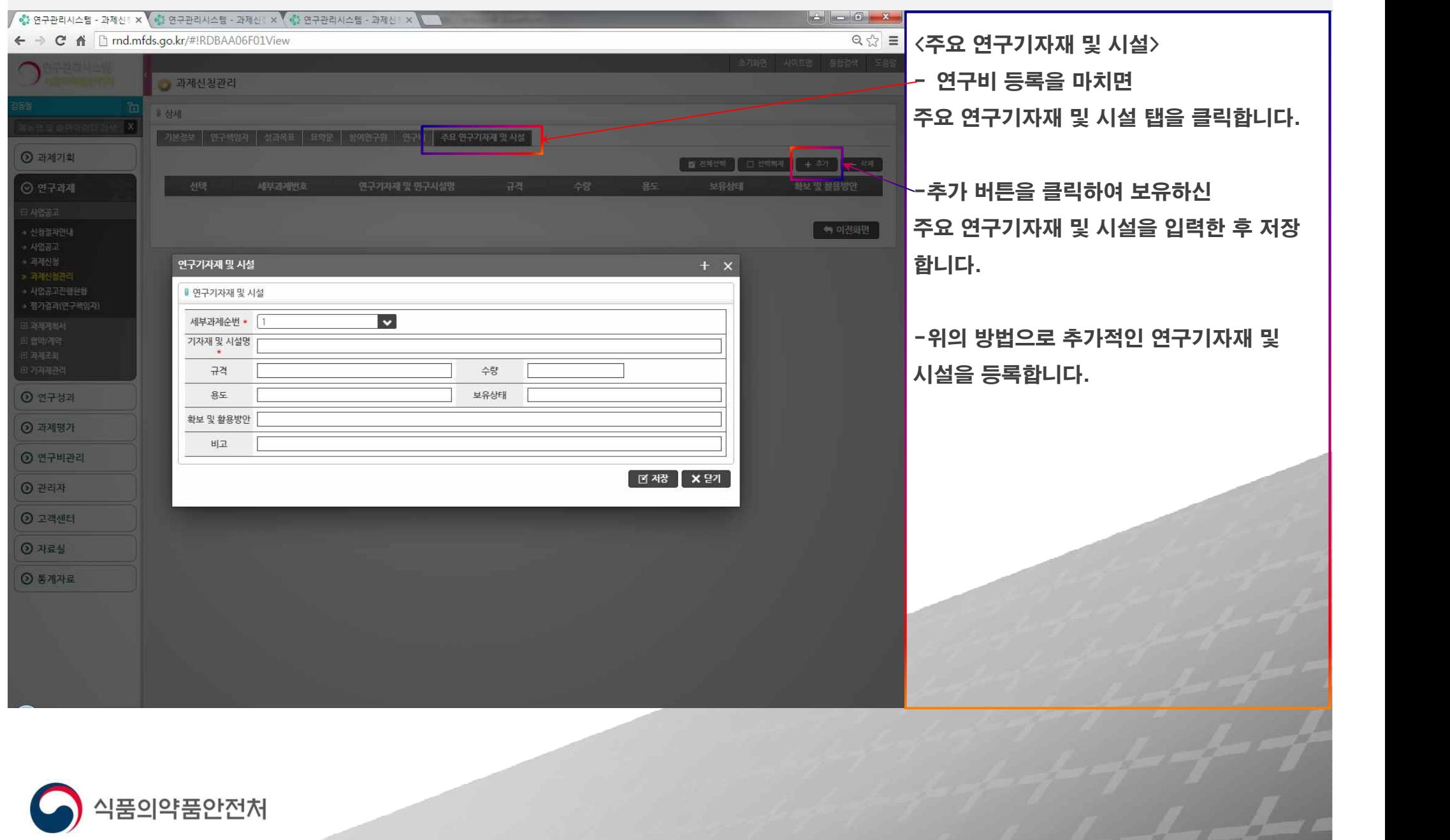

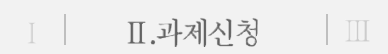

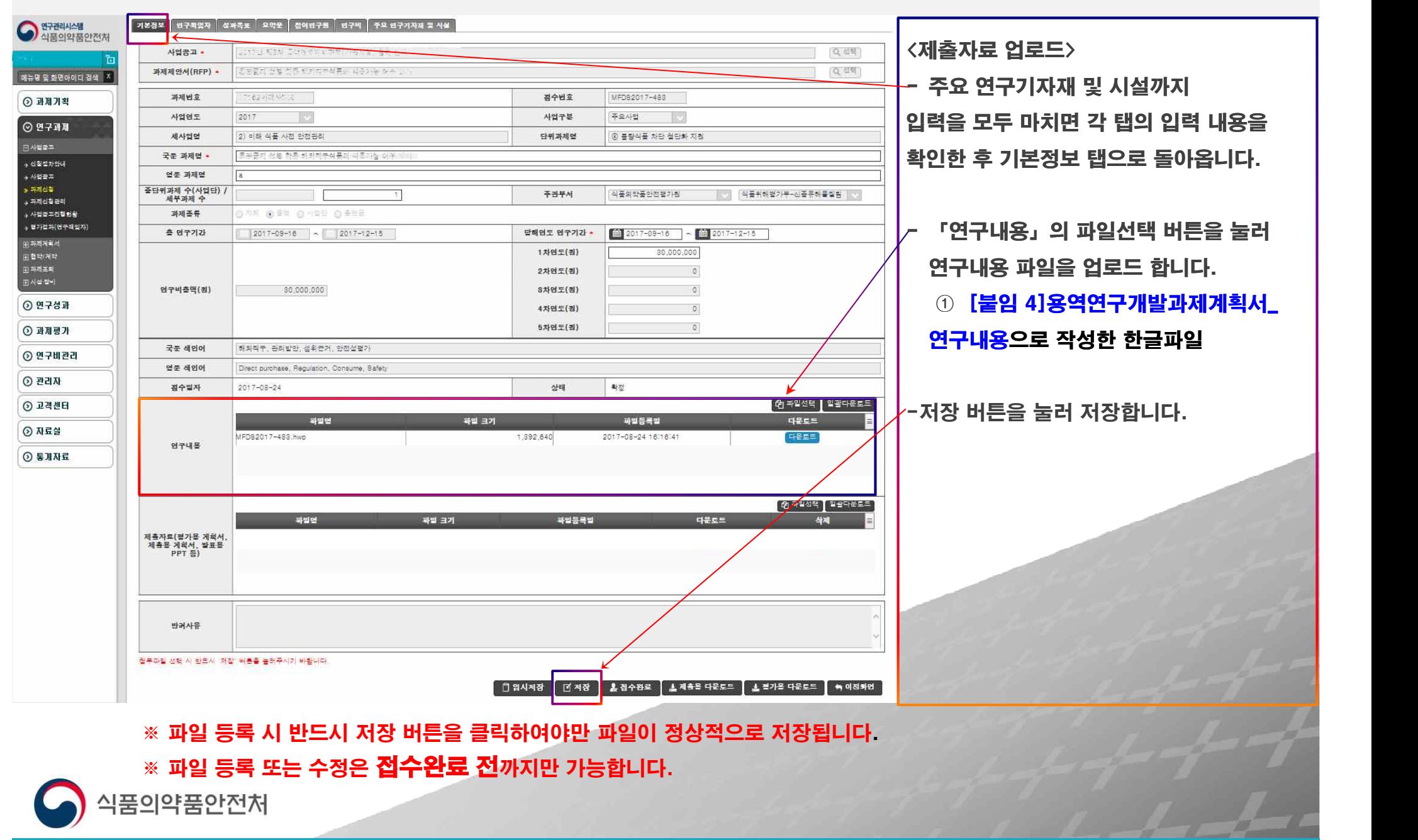

### Ⅰ Ⅱ | Ⅲ. 신청완료 |

27 July 27

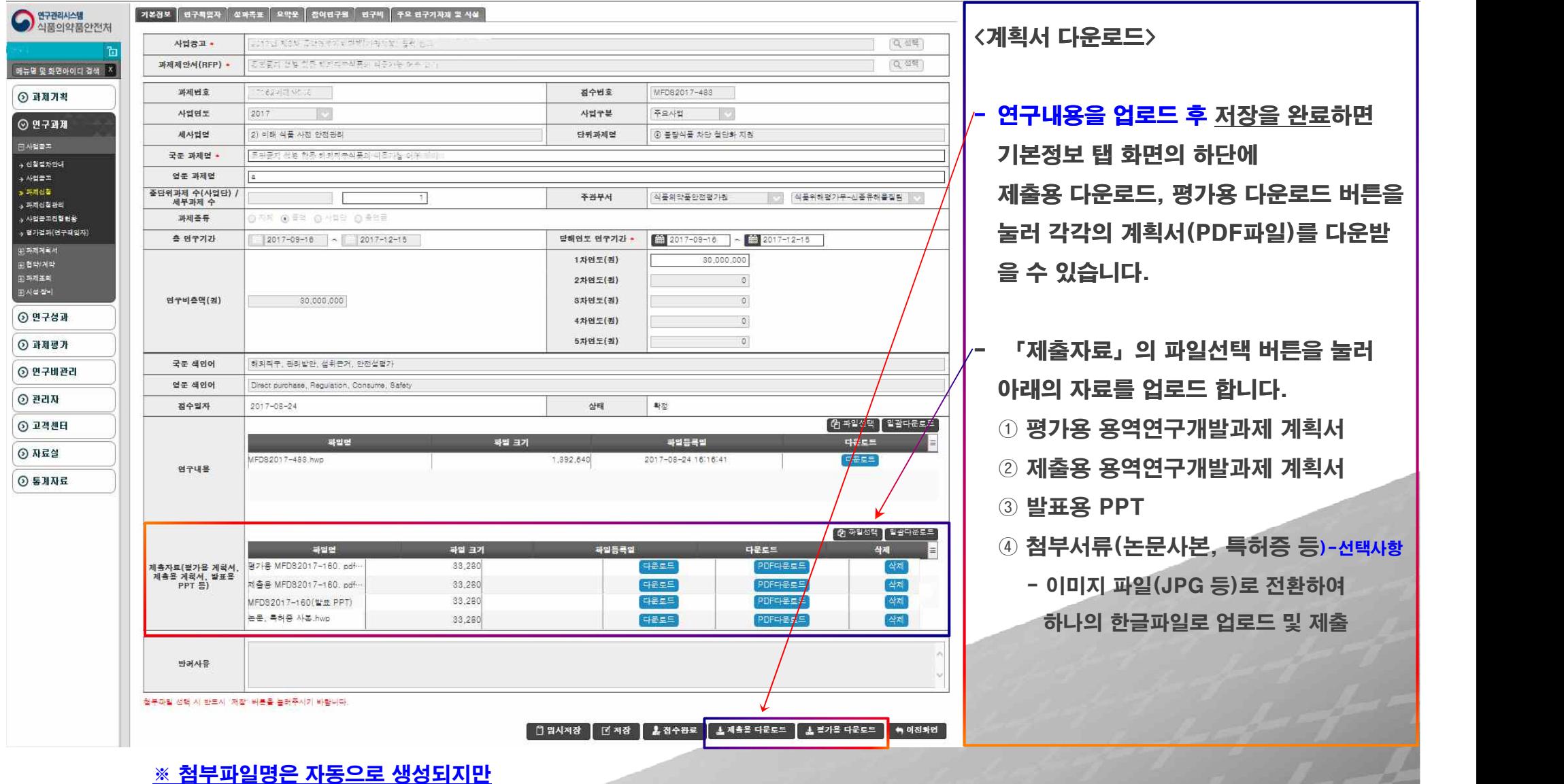

<u>예) 평가용 다운로드시 (파일명 : 평가용 MFDS2018-000)</u> \_\_\_\_\_

혹시 파일명이 자동 생성되지 않는다면 위와 같은 예로 작성하여 업로드하여 주시기 바랍니다.

식품의약품안전처

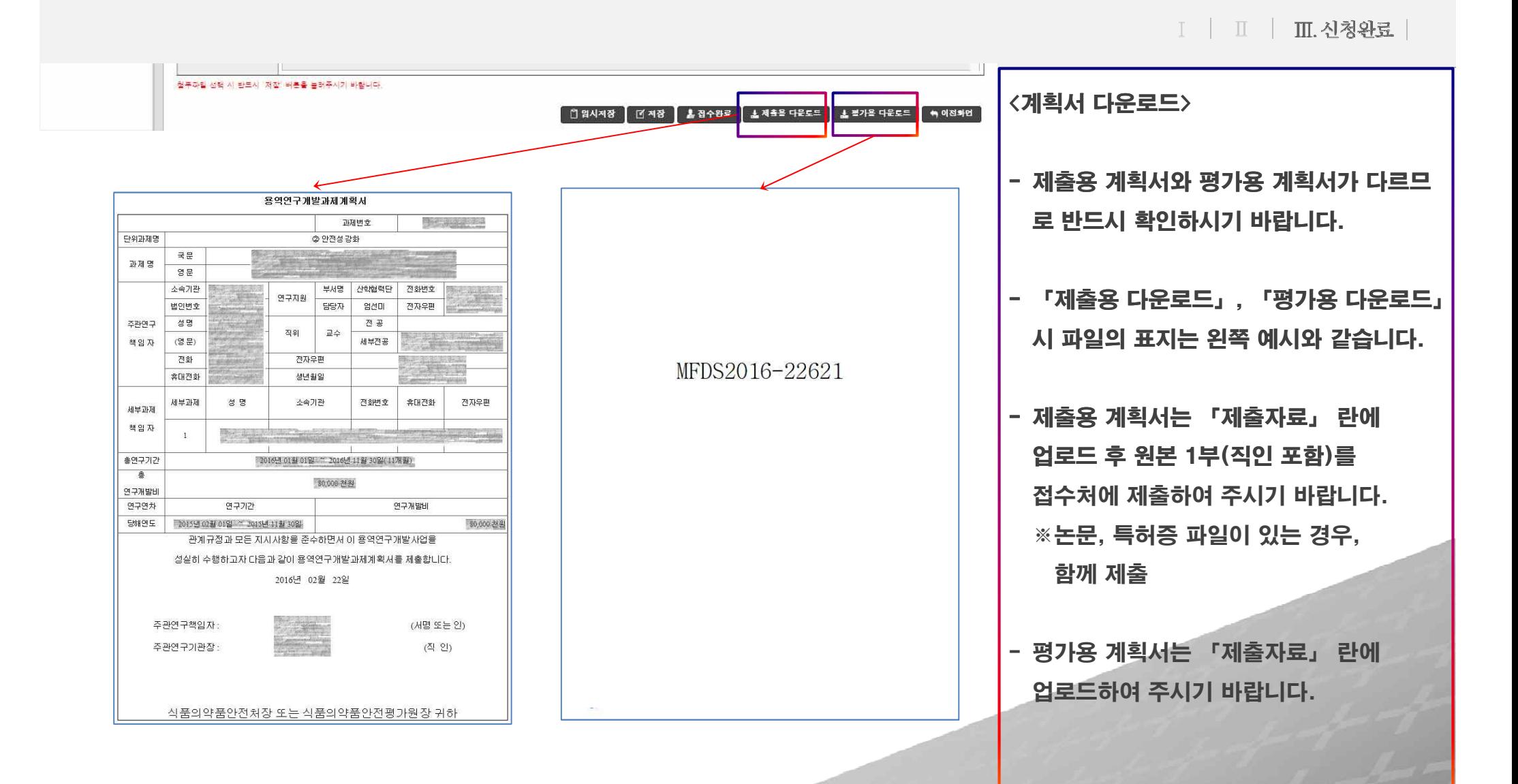

28.28

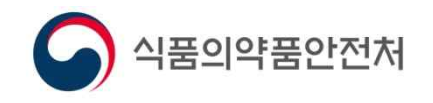

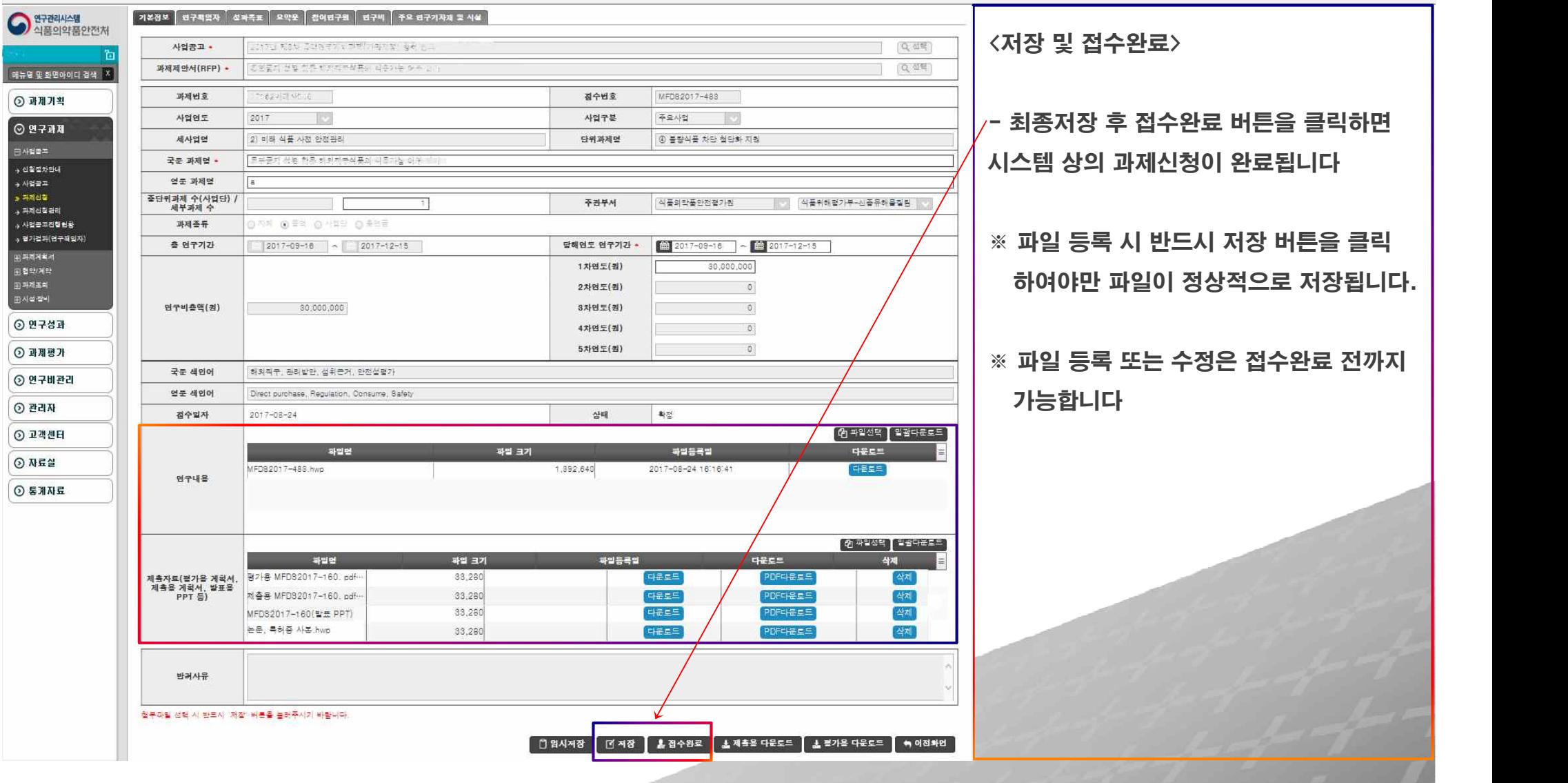

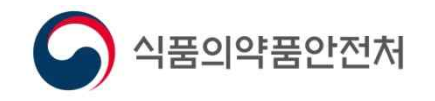

## Ⅰ | Ⅱ | Ⅲ.신청완료 |

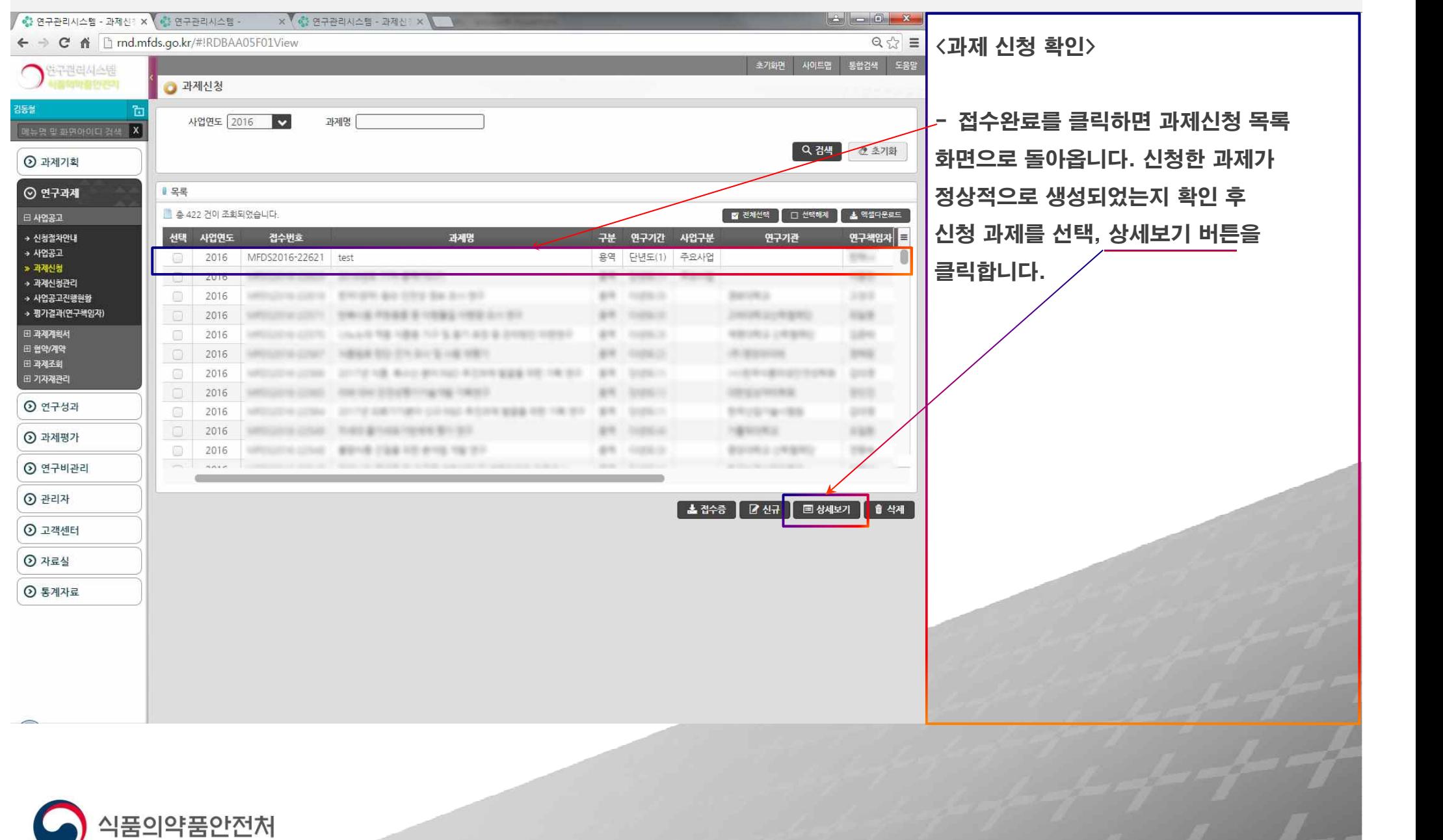

### Ⅰ Ⅱ | Ⅲ. 신청완료 |

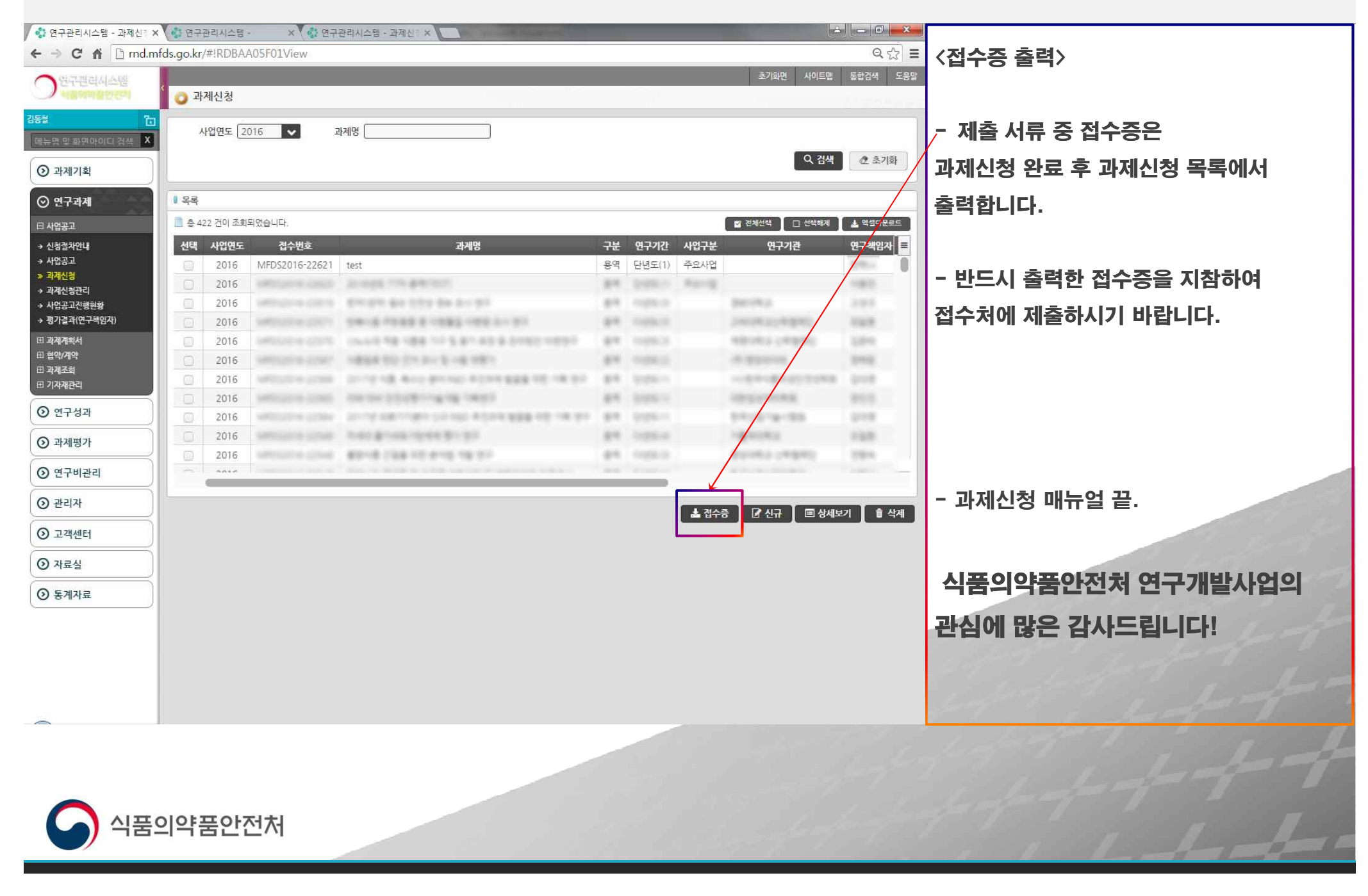